# 使用5760/3850 WLC的外部RADIUS伺服器 EAP身份驗證配置示例

## 目錄

簡介 必要條件 需求 採用元件 設定 網路圖表 概觀 使用CLI設定WLC 5760/3850 使用GUI設定WLC 5760/3850 配置ACS 5.2(RADIUS伺服器) 驗證 疑難排解

# 簡介

本檔案將說明如何使用外部RADIUS伺服器設定無線LAN(WLAN)控制器(WLC),以使用可擴充驗證 通訊協定(EAP) — 透過安全通道(FAST)驗證的彈性驗證。此組態範例使用思科安全存取控制伺服器 (ACS)作為外部RADIUS伺服器,以驗證無線使用者端。

# 必要條件

#### 需求

思科建議您瞭解以下主題:

- 輕量型存取點(LAP)、Cisco 5760無線LAN控制器和Cisco Catalyst 3850系列交換器組態的基本 知識。
- •輕量型存取點通訊協定(LWAPP)基礎知識。
- 瞭解如何配置外部RADIUS伺服器(例如Cisco Secure ACS 5.2)。此配置示例適用於EAP-FAST。
- **有關通用EAP框架的功能知識。**
- 安全協定的基本知識,例如Microsoft質詢握手身份驗證協定版本2(MS-CHAPv2)和EAP 通用 令牌卡(EAP-GTC)。
- 數位證書的基本知識。

## 採用元件

本文中的資訊係根據以下軟體和硬體版本:

- Cisco無線LAN控制器5760版本3.2.2 (下一代配線間[NGWC])
- Cisco 3602系列輕量型存取點
- Microsoft Windows XP與英特爾PROset請求方
- 思科安全存取控制伺服器版本5.2
- Cisco Catalyst 3560系列交換器

本文中的資訊是根據特定實驗室環境內的裝置所建立。文中使用到的所有裝置皆從已清除(預設 )的組態來啟動。如果您的網路正在作用,請確保您已瞭解任何指令可能造成的影響。

# 設定

附註:使[用命令查詢工具](//tools.cisco.com/Support/CLILookup/cltSearchAction.do)(僅[供已註冊](//tools.cisco.com/RPF/register/register.do)客戶使用)可獲取本節中使用的命令的更多資訊。

#### 網路圖表

此圖提供網路圖示範例:

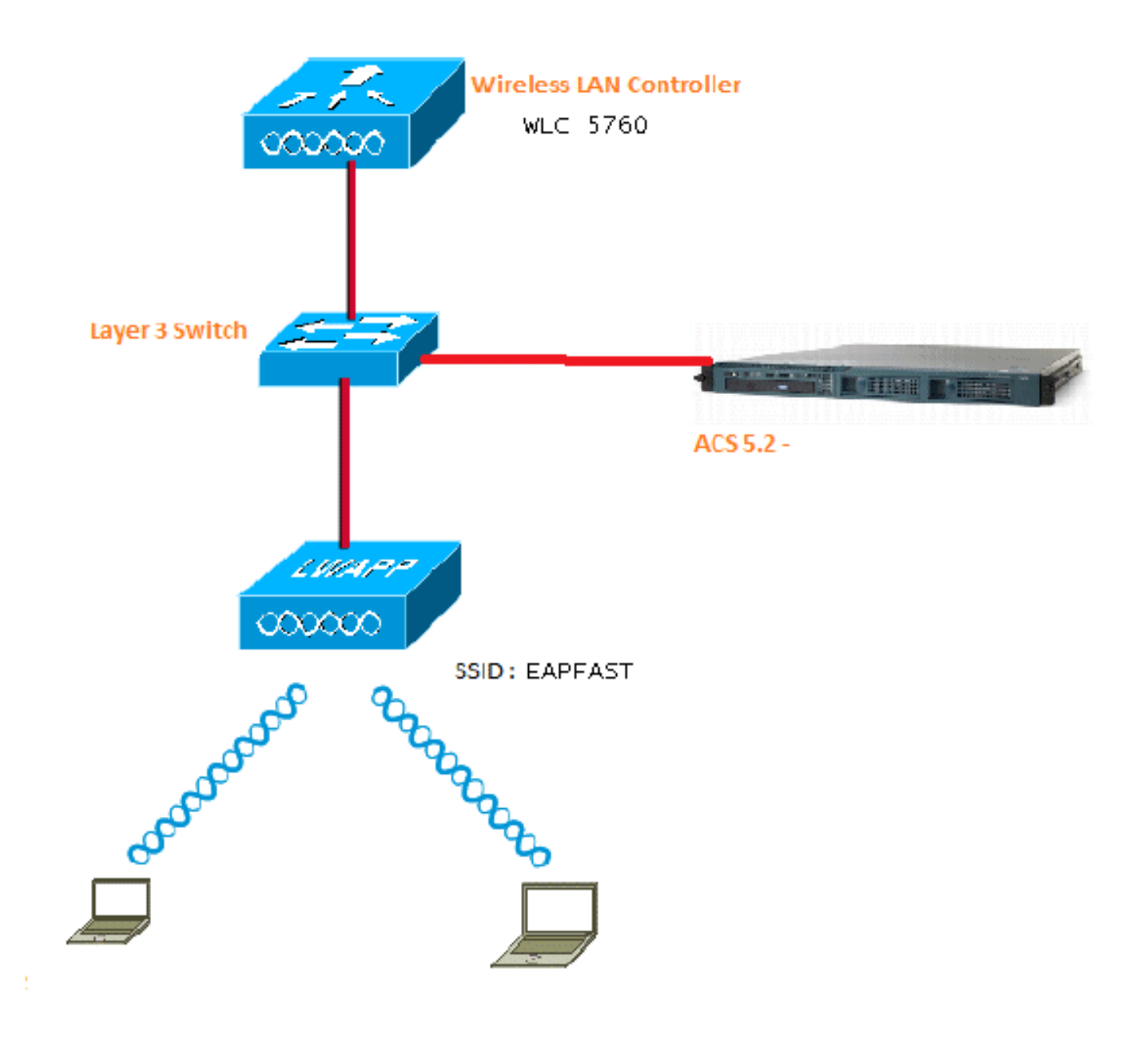

概觀

此配置分兩步完成。

- 1. 使用命令列介面(CLI)或GUI配置WLC 5760/3850。
- 2. 配置ACS 5.2(RADIUS伺服器)。

#### 使用CLI設定WLC 5760/3850

以下過程介紹如何使用CLI為所需的客戶端VLAN配置WLAN並將其對映到身份驗證方法清單:

wlan EAPFAST 4 EAPFAST client vlan VLAN0020 security dot1x authentication-list ACS session-timeout 1800 no shutdown

```
aaa new-model
!
!
aaa group server radius ACS
 server name ACS
!
aaa authentication dot1x ACS group ACS
radius server ACS
 address ipv4 10.106.102.50 auth-port 1645 acct-port 1646
 key Cisco123
```

```
dot1x system-auth-contro
```
# 使用GUI設定WLC 5760/3850

以下程式說明如何使用GUI設定5760控制器和3850交換器:

1. 若要新增RADIUS伺服器,請導覽至Configuration > Security > AAA:

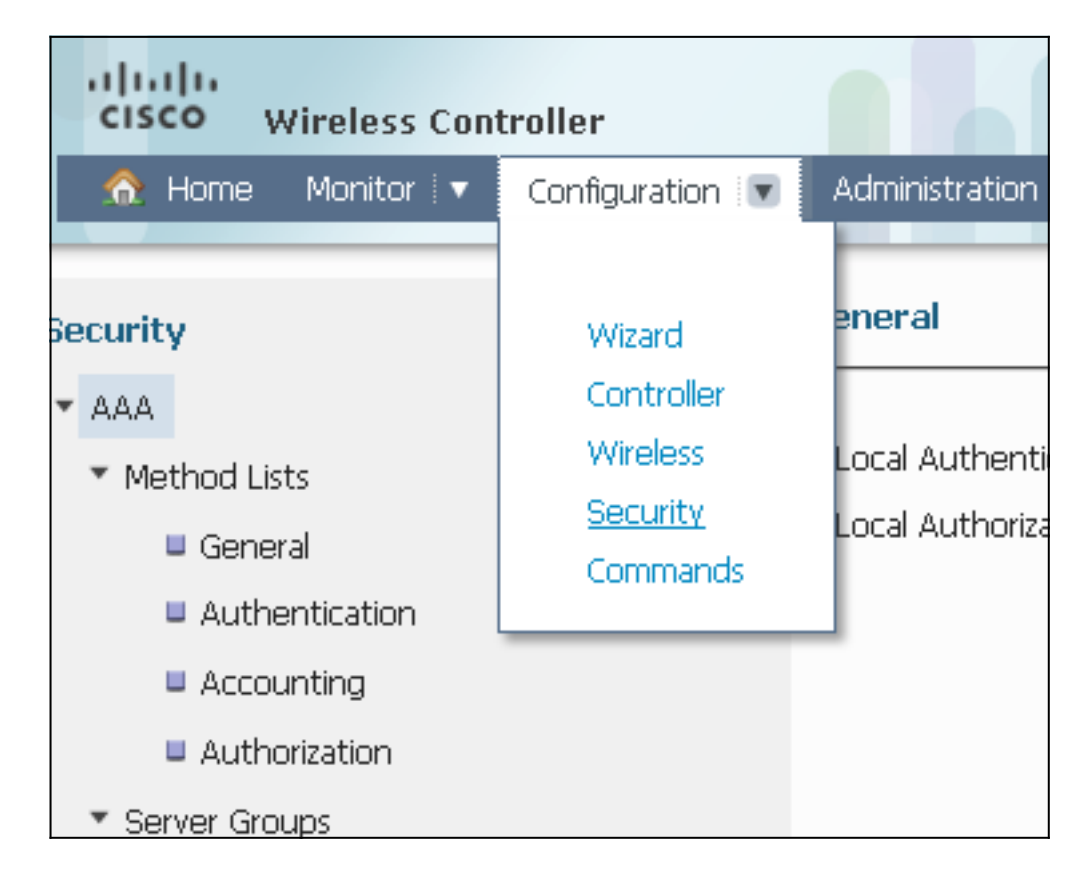

2. 導覽至Server Groups > Radius,然後建立名稱為「ACS」的Radius伺服器群組:

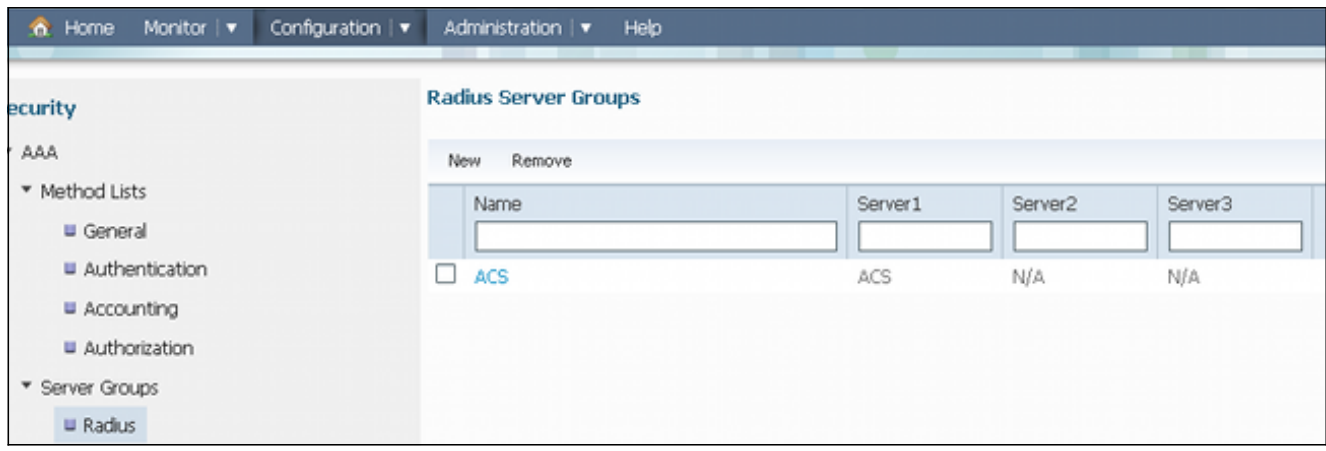

3. 導覽至**RADIUS > Services**,然後設定「ACS」RADIUS伺服器:

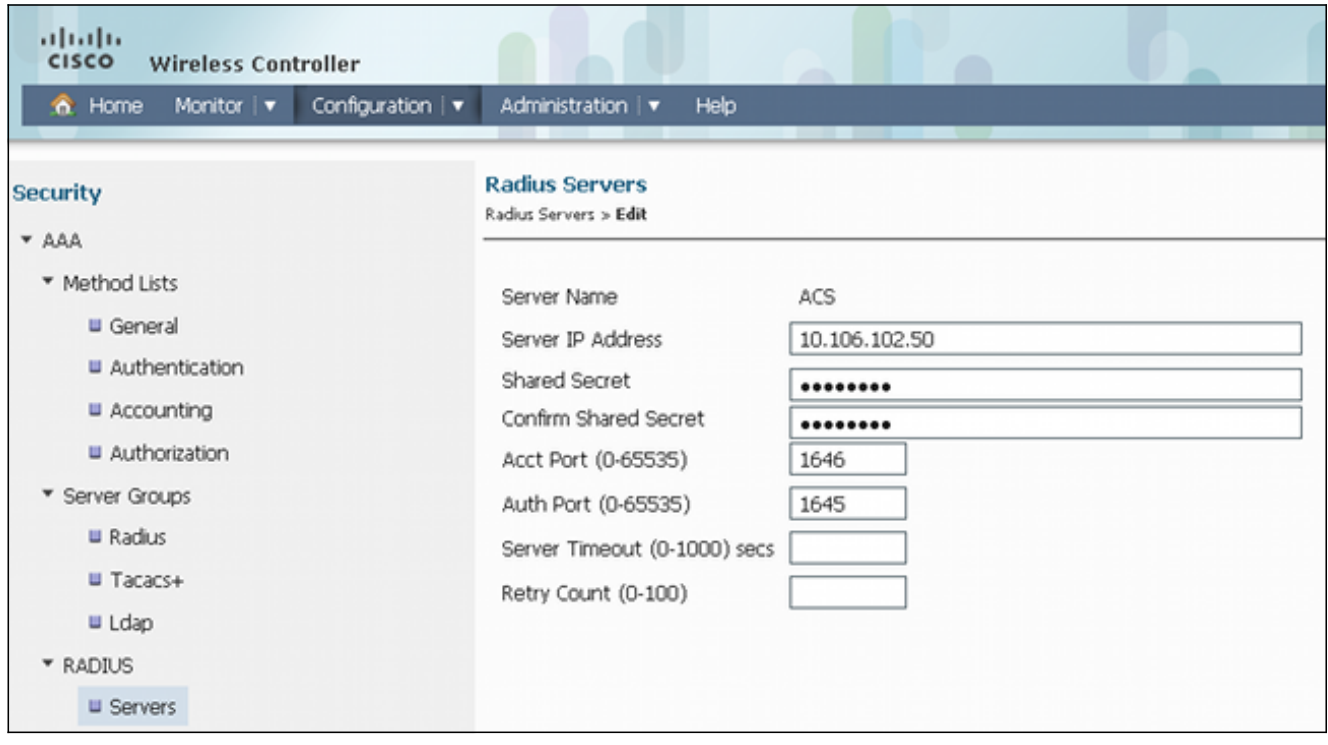

#### 以下是完整組態的範例:

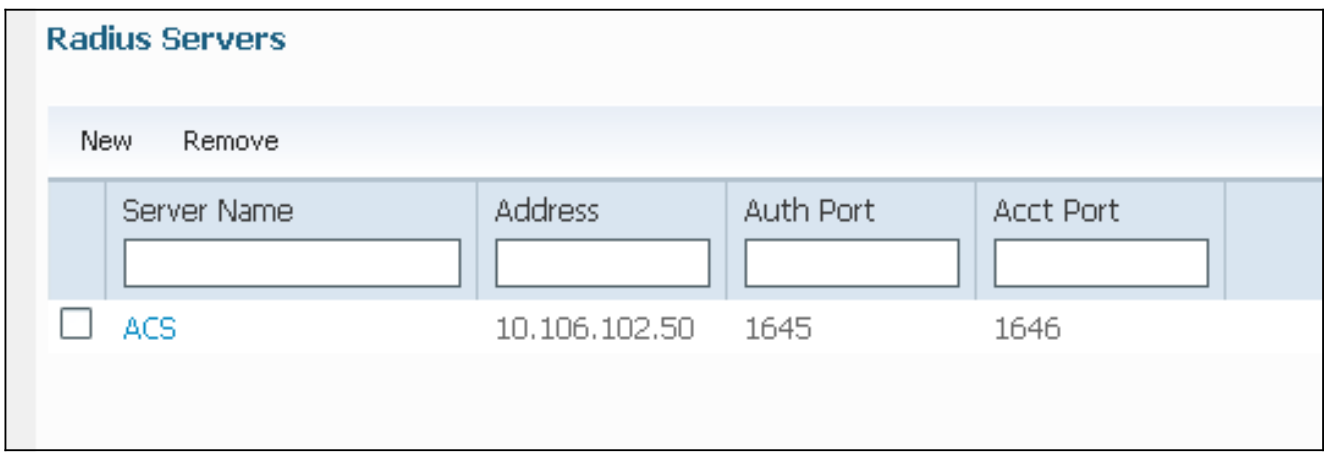

4. 導覽至**Method Lists > General**,然後啟用**Dot1x System Auth Control**(802.1X System Auth Control)。 否則,驗證可能會失敗:

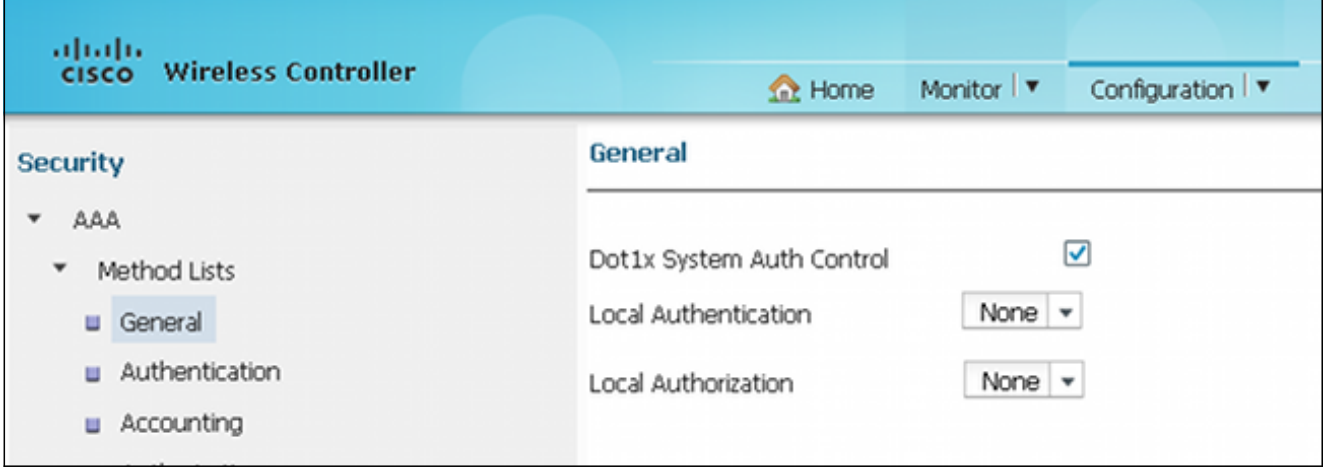

5. 導覽至**Method Lists > Authentication**,並將已設定的「ACS」 RADIUS伺服器對應到Method List, 而Method List又對應到Authentication, Authorization, and Accounting(AAA)伺服器底 下的WLAN:

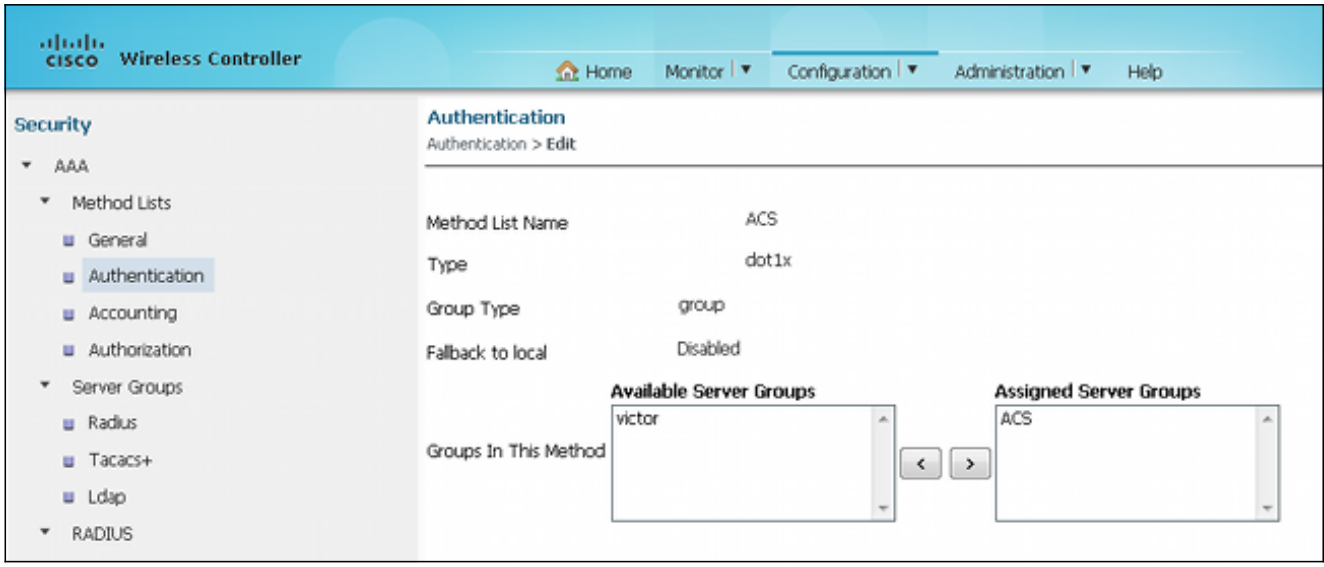

#### 「ACS」在「方法清單」中的顯示方式如下:

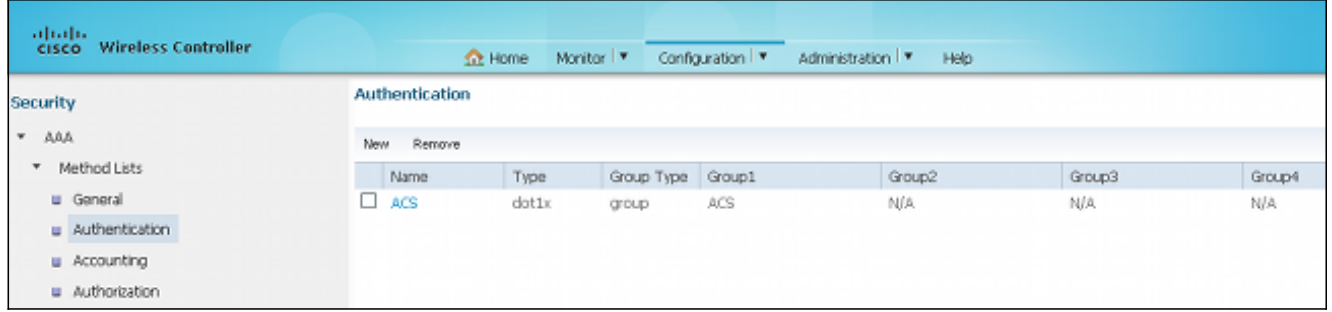

6. 若要設定WLAN和對映ACS,請在WLC上開啟GUI存取,然後導覽至**Configuration > Wireless** > WLAN > WLANs。

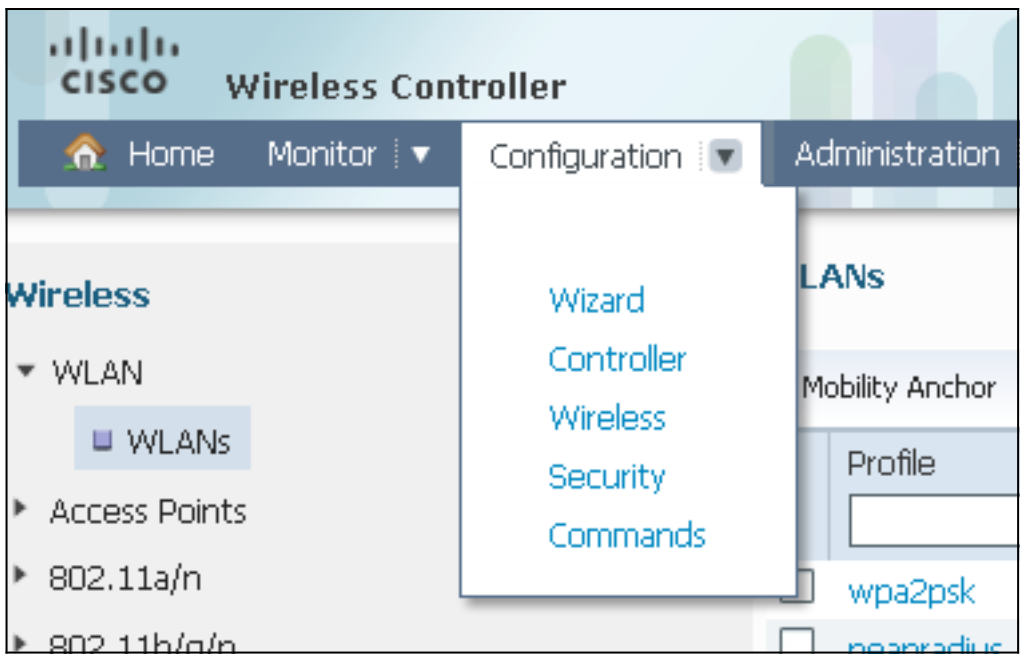

7. 在WLAN頁面上,按一下**NEW**,然後導覽至**General**索引標籤。使用802.1X建立WLAN,並映 像RADIUS伺服器:

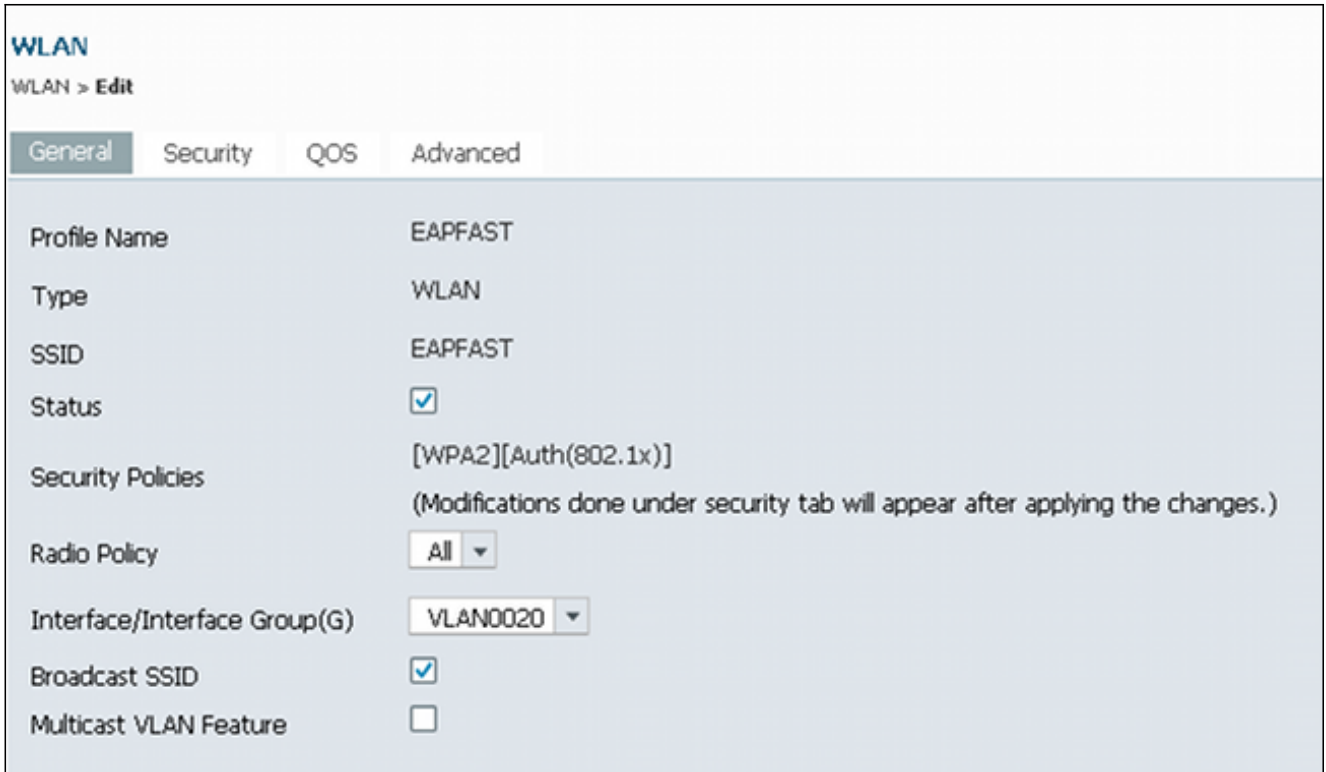

8. 導覽至Security索引標籤> Layer 2索引標籤,並確儲存在已啟用802.1X的WPA/WPA2:

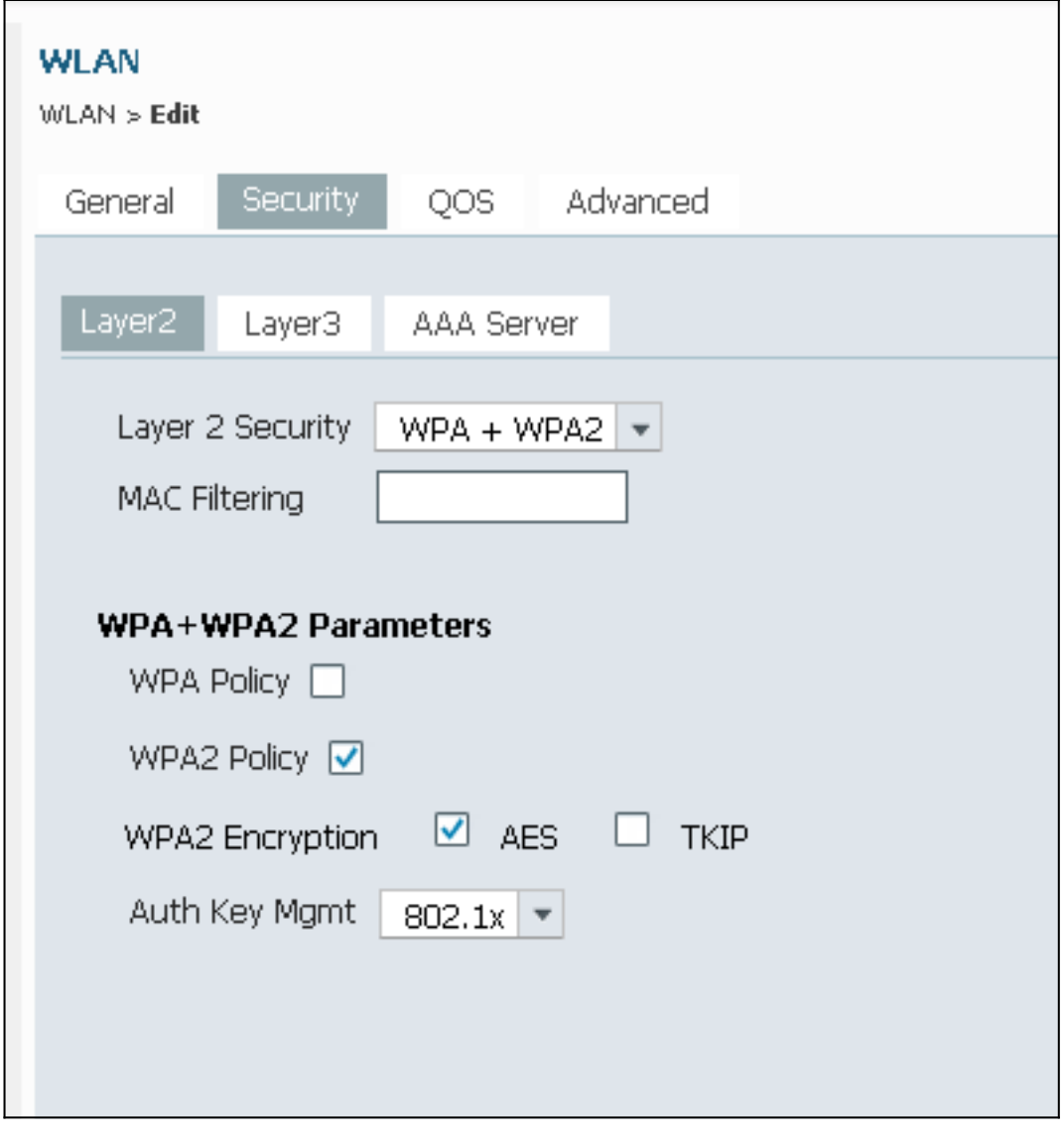

9. 導覽至AAA Server索引標籤,並對應此「ACS」 WLAN的驗證方法清單:

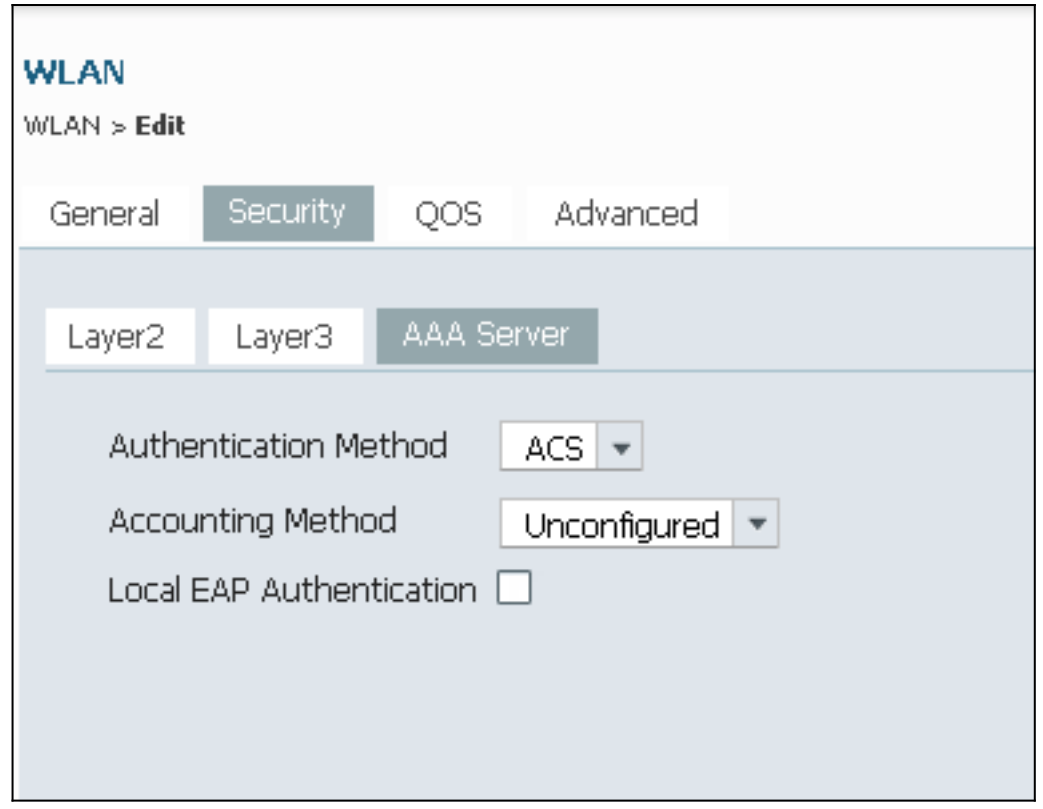

### 配置ACS 5.2(RADIUS伺服器)

以下程式介紹如何設定RADIUS伺服器。假設5760 WLC和3850交換機已新增到AAA客戶端下的 ACS上。

1. 導航到Users and Identity Stores > Internal Identity Stores > Users,然後在ACS上配置使用者 和使用者資料庫:

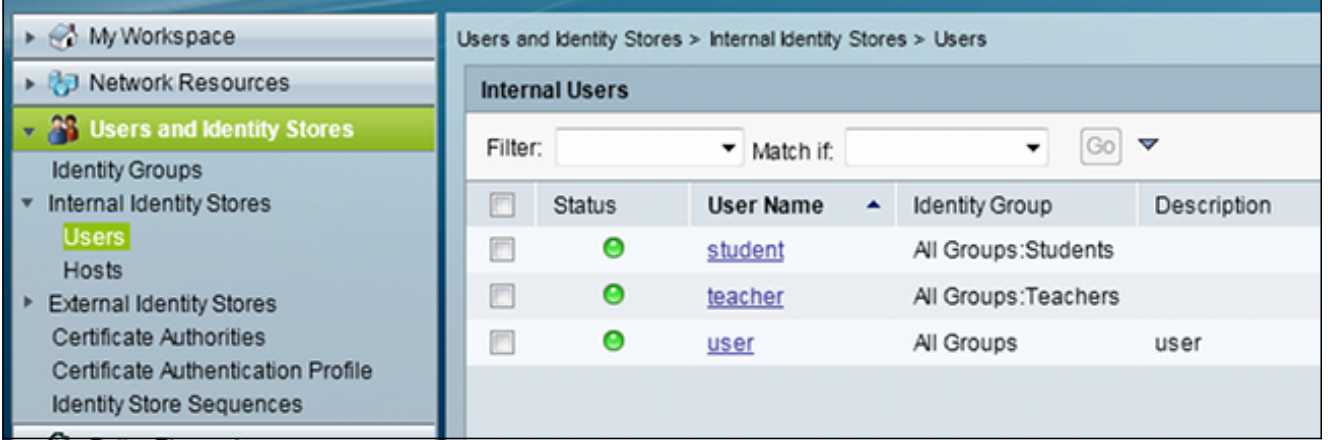

2. 導覽至Access Policies > Access Services > Default Network Access,然後啟用所需的身份驗 證協定。請務必啟用EAP-FAST:

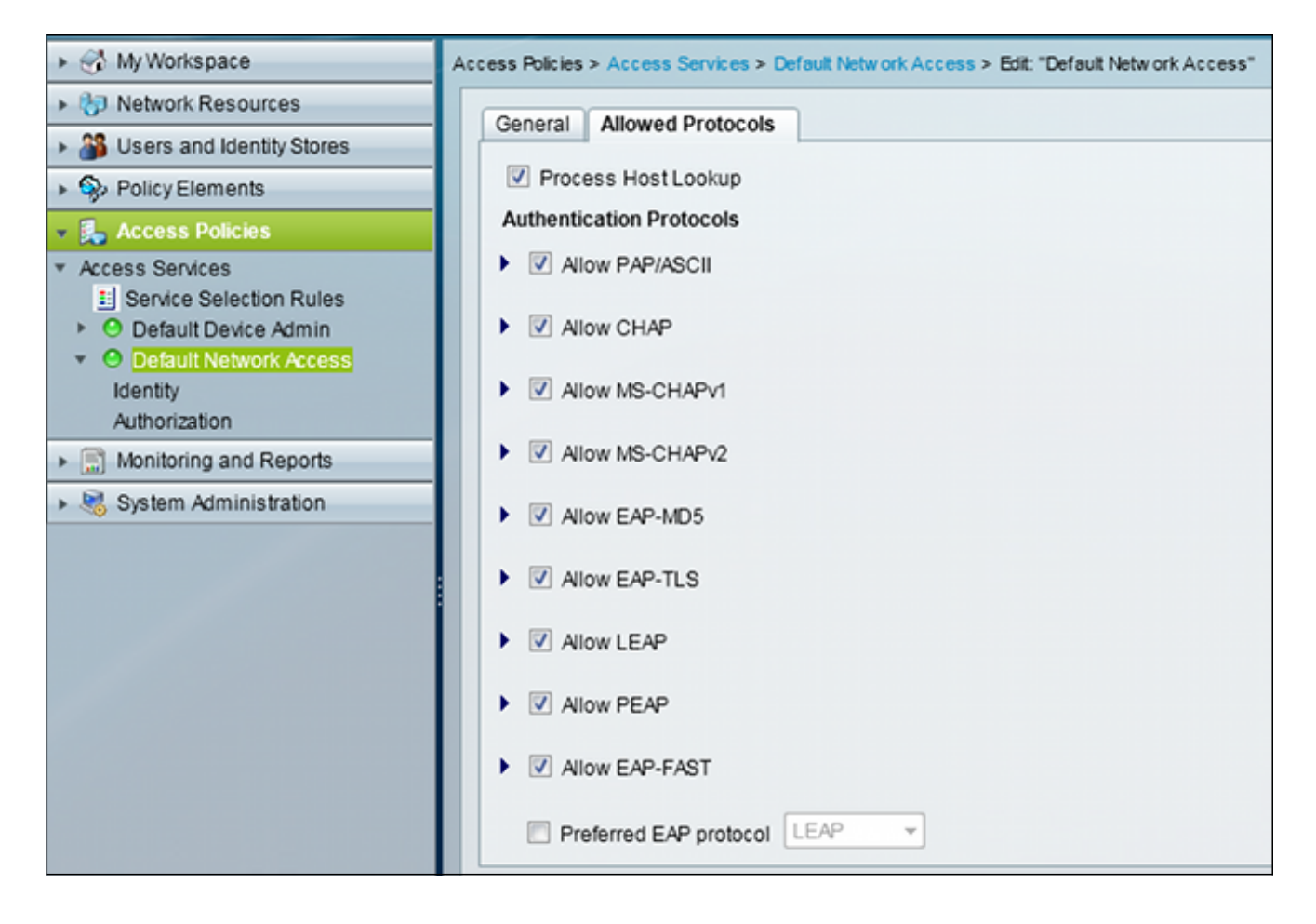

3. 導航到Default Network Access > Identity,然後為EAP-FAST配置身份順序規則:

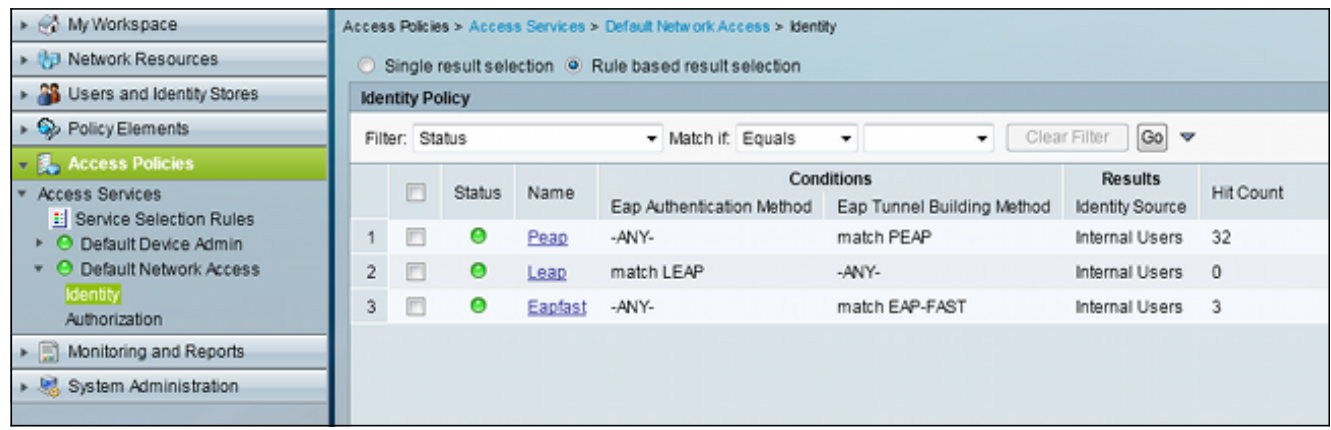

4. 導航到Default Network Access > Authorization,然後檢視在成功身份驗證後向EAP客戶端授 予訪問許可權的授權規則:

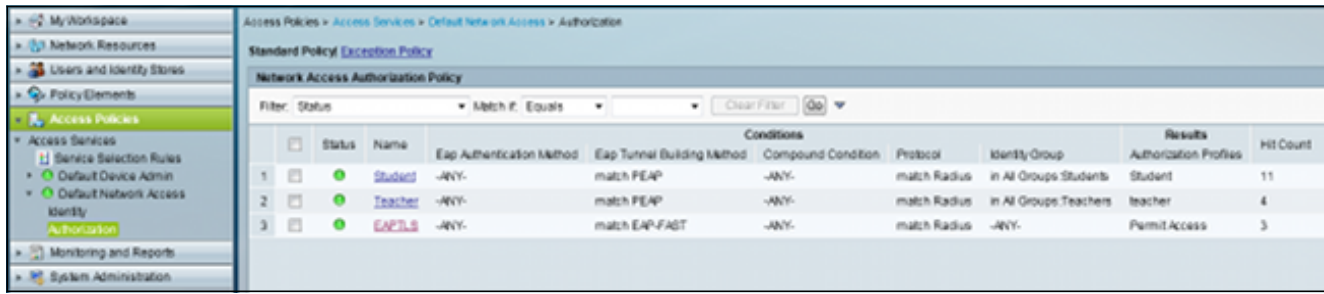

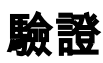

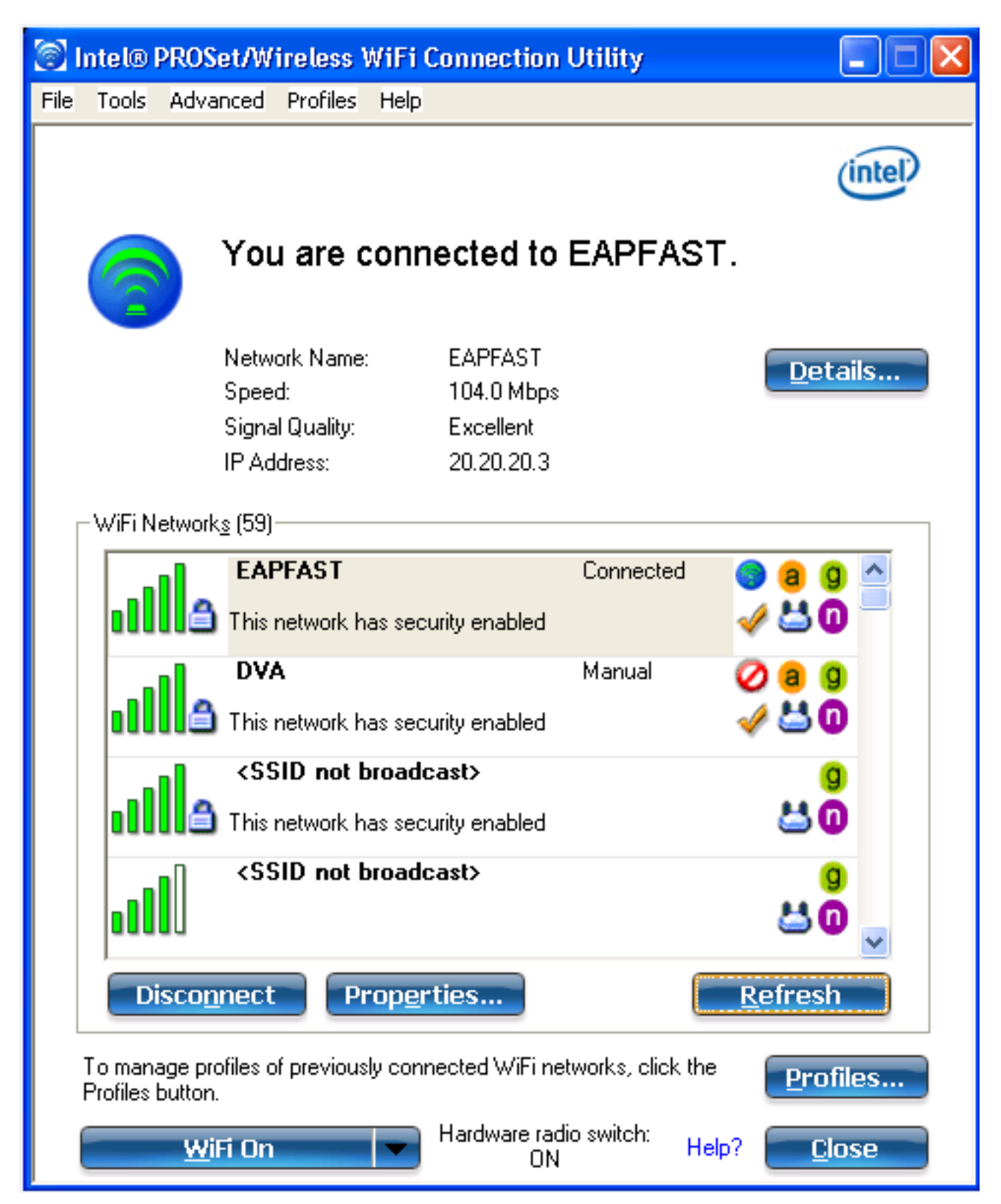

# 疑難排解

本節提供的資訊可用於對組態進行疑難排解。

附註:使用 debug 指令之前,請先參[閱有關 Debug 指令的重要資訊。](/content/en/us/support/docs/dial-access/integrated-services-digital-networks-isdn-channel-associated-signaling-cas/10374-debug.html)

Nova Platform: dot11/state debugging is on pem/events debugging is on client/mac-addr debugging is on dot11/detail debugging is on mac/ filters[string 0021.5c8c.c761] debugging is on dot11/error debugging is on dot11/mobile debugging is on pem/state debugging is on set trace group-wireless-client filter mac 0021.5c8c.c761 set trace wcm-dot1x event filter mac 0021.5c8c.c761 set trace wcm-dot1x aaa filter mac 0021.5c8c.c761 set trace aaa wireless events filter mac 0021.5c8c.c761 set trace access-session core sm filter mac 0021.5c8c.c761 set trace access-session method dot1x filter 0021.5c8c.c761 Controller# \*Sep 1 06:00:18.282: 0021.5C8C.C761 Association received from mobile on AP C8F9.F983.4260 1 wcm: .D^Iw for client 0:21:5c:t! w\2105HnJ^Iwy\_status 0 attr len^G\$8\227v^K \*Sep 1 06:00:18.282: 0021.5C8C.C761 qos upstream policy is unknown and downstream policy is unknown 1 wcm: r client 0:21:5c:t! w\2105HnJ^Iwy\_status 0 attr len^G\$8\227v^K \*Sep 1 06:00:18.282: 0021.5C8C.C761 apChanged 0 wlanChanged 1 mscb ipAddr 20.20.20.3, apf RadiusOverride 0x0, numIPv6Addr=0 1 wcm: nJ^Iwy\_status 0 attr len^G\$8\227v^K \*Sep 1 06:00:18.282: 0021.5C8C.C761 Applying WLAN policy on MSCB. 1 wcm: ipAddr 20.20.20.3, apf RadiusOverride 0x0, numIPv6Addr=0 \*Sep 1 06:00:18.282: 0021.5C8C.C761 Scheduling deletion of Mobile Station: 1 wcm: (callerId: 50) in 1 seconds \*Sep 1 06:00:18.282: 0021.5C8C.C761 Disconnecting client due to switch of WLANs from 1(wpa2psk) to 4(EAPFAST) 1 wcm: numIPv6Addr=0 \*Sep 1 06:00:19.174: 0021.5C8C.C761 apfMsExpireCallback (apf\_ms.c: 1 wcm: 664) Expiring Mobile! \*Sep 1 06:00:19.174: 0021.5C8C.C761 apfMsExpireMobileStation (apf\_ms.c: 1 wcm: 6953) Changing state for mobile 0021.5C8C.C761 on AP C8F9.F983.4260 from Associated to Disassociated \*Sep 1 06:00:19.174: 0021.5C8C.C761 Sent Deauthenticate to mobile on BSSID C8F9.F983.4260 slot 1(caller apf\_ms.c: 1 wcm: 7036) \*Sep 1 06:00:19.174: 0021.5C8C.C761 apfMsExpireMobileStation (apf\_ms.c: 1 wcm: 7092) Changing state for mobile 0021.5C8C.C761 on AP C8F9.F983.4260 from Disassociated to Idle \*Sep 1 06:00:19.174: 0021.5C8C.C761 20.20.20.3 RUN (20) Deleted mobile LWAPP rule on AP [ C8F9.F983.4260 ] 1 wcm: 5C8C.C761 on AP C8F9.F983.4260 from Disassociated to Idle \*Sep 1 06:00:19.174: PEM recv processing msg Del SCB(4) 1 wcm: Deleted mobile \*Sep 1 06:00:19.174: 0021.5C8C.C761 20.20.20.3 RUN (20) FastSSID for the client [ C8F9.F983.4260 ] NOTENABLED 1 wcm: C.C761 on AP C8F9.F983.4260 from Disassociated to Idle \*Sep 1 06:00:19.174: 0021.5C8C.C761 Incrementing the Reassociation Count 1 for client (of interface VLAN0020) 1 wcm: D \*Sep 1 06:00:19.174: 0021.5C8C.C761 Clearing Address 20.20.20.3 on mobile 1 wcm: for client (of interface VLAN0020) \*Sep 1 06:00:19.174: 0021.5C8C.C761 20.20.20.3 RUN (20) Skipping TMP rule add 1 wcm: lient (of interface VLAN0020) \*Sep 1 06:00:19.174: 0021.5C8C.C761 20.20.20.3 RUN (20) Change state to DHCP\_REQD (7) last state RUN (20) 1 wcm: \*Sep 1 06:00:19.174: 0021.5C8C.C761 WCDB\_CHANGE: 1 wcm: Client 1 m\_vlan 20 Radio iif id 0xbfcdc00000003a bssid iif id 0x8a3a8000000043, bssid C8F9.F983.4260

Controller#sh debugging

\*Sep 1 06:00:19.174: 0021.5C8C.C761 WCDB\_AUTH: 1 wcm: Adding opt82 len 0 \*Sep 1 06:00:19.174: 0021.5C8C.C761 WCDB\_CHANGE: 1 wcm: Suppressing SPI (client pending deletion) pemstate 7 state LEARN\_IP(2) vlan 20 client\_id 0x8006400000004e mob=Local(1) ackflag 2 dropd 0, delete 1 \*Sep 1 06:00:19.174: 0021.5C8C.C761 Sending SPI spi\_epm\_epm\_terminate\_session successfull 1 wcm: pemstate 7 state LEARN\_IP(2) vlan 20 client\_id 0x8006400000004e mob=Local(1) ackflag 2 dropd 0, delete 1 \*Sep 1 06:00:19.175: 0021.5C8C.C761 Sending SPI spi\_epm\_epm\_terminate\_session successfull 1 wcm: pemstate 7 state LEARN\_IP(2) vlan 20 client\_id 0x8006400000004e mob=Local(1) ackflag 2 dropd 0, delete 1 \*Sep 1 06:00:19.175: 0021.5C8C.C761 Deleting wireless client; Reason code 0, Preset 1, AAA cause 1 1 wcm: 7 state LEARN\_IP(2) vlan 20 client\_id 0x8006400000004e mob=Local(1) ackflag 2 dropd 0, delete 1 \*Sep 1 06:00:19.175: 0021.5C8C.C761 WCDB\_DEL: 1 wcm: Successfully sent \*Sep 1 06:00:19.175: 0021.5C8C.C761 Expiring mobile state delete 1 wcm: on code 0, Preset 1, AAA cause 1 \*Sep 1 06:00:19.175: 0021.5C8C.C761 0.0.0.0 DHCP\_REQD (7) Handling pemDelScb Event skipping delete 1 wcm: state LEARN\_IP(2) vlan 20 client\_id 0x8006400000004e mob=Local(1) ackflag 2 dropd 0, delete 1 \*Sep 1 06:00:19.178: 0021.5C8C.C761 WCDB SPI response msg handler client code 1 mob state 1 1 wcm: g delete \*Sep 1 06:00:19.178: 0021.5C8C.C761 apfProcessWcdbClientDelete: 1 wcm: Delete ACK from WCDB. \*Sep 1 06:00:19.178: 0021.5C8C.C761 WCDB\_DELACK: 1 wcm: wcdbAckRecvdFlag updated \*Sep 1 06:00:19.178: 0021.5C8C.C761 WCDB\_DELACK: 1 wcm: Client IIF Id dealloc SUCCESS w/ 0x8006400000004e. \*Sep 1 06:00:19.178: 0021.5C8C.C761 Invoked platform delete and cleared handle 1 wcm: w/ 0x8006400000004e. \*Sep 1 06:00:19.178: 0021.5C8C.C761 Deleting mobile on AP C8F9.F983.4260 (1) 1 wcm: w/ 0x8006400000004e. \*Sep 1 06:00:19.178: 0021.5C8C.C761 Unlinked and freed mscb 1 wcm: 8F9.F983.4260 (1) \*Sep 1 06:00:19.178: WCDB\_IIF: 1 wcm: Ack Message ID: 0x8006400000004e code 1003 \*Sep 1 06:00:19.361: 0021.5C8C.C761 Adding mobile on LWAPP AP C8F9.F983.4260 (1) 1 wcm: x800640000.D^Iwe. \*Sep 1 06:00:19.361: 0021.5C8C.C761 Creating WL station entry for client - rc 0 1 wcm: \*Sep 1 06:00:19.361: 0021.5C8C.C761 Association received from mobile on AP C8F9.F983.4260 1 wcm: 0.D^Iwe. \*Sep 1 06:00:19.361: 0021.5C8C.C761 qos upstream policy is unknown and downstream policy is unknown 1 wcm: \*Sep 1 06:00:19.361: 0021.5C8C.C761 apChanged 0 wlanChanged 0 mscb ipAddr 0.0.0.0, apf RadiusOverride 0x0, numIPv6Addr=0 1 wcm: \2105HnJ^Iwlient\_id 0x80064000^G\$8\227v^K \*Sep 1 06:00:19.361: 0021.5C8C.C761 Applying WLAN policy on MSCB. 1 wcm: ipAddr 0.0.0.0, apf RadiusOverride 0x0, numIPv6Addr=0 \*Sep 1 06:00:19.361: 0021.5C8C.C761 Applying WLAN ACL policies to client 1 wcm: 0.0.0.0, apf RadiusOverride 0x0, numIPv6Addr=0 \*Sep 1 06:00:19.361: 0021.5C8C.C761 No Interface ACL used for Wireless client in WCM(NGWC) 1 wcm: usOverride 0x0, numIPv6Addr=0 \*Sep 1 06:00:19.361: 0021.5C8C.C761 Applying site-specific IPv6 override for station 0021.5C8C.C761 - vapId 4, site 'default-group', interface 'VLAN0020' 1 wcm: \*Sep 1 06:00:19.361: 0021.5C8C.C761 Applying local bridging Interface Policy for station 0021.5C8C.C761 - vlan 20, interface 'VLAN0020' 1 wcm: erface 'VLAN0020' \*Sep 1 06:00:19.361: 0021.5C8C.C761 STA - rates (8): 1 wcm: 140 18 152 36 176 72 96 108 0 0 0 0 0 0 0 0 \*Sep 1 06:00:19.361: 0021.5C8C.C761 new capwap\_wtp\_iif\_id b6818000000038, sm capwap\_wtp\_iif\_id 0 1 wcm: 8C.C761 - vlan 20, interface 'VLAN0020' \*Sep 1 06:00:19.361: 0021.5C8C.C761 WCDB\_ADD: 1 wcm: Radio IIFID 0xbfcdc00000003a, BSSID IIF Id 0x81fac000000041, COS 4 \*Sep 1 06:00:19.361: Load Balancer: 1 wcm: Success, Resource allocated are: Active Switch number: 1, Active Asic number : 0, Reserve Switch number 0 Reserve Asic number 0. AP Asic num 0

\*Sep 1 06:00:19.361: 0021.5C8C.C761 WCDB\_ADD: 1 wcm: Anchor Sw 1, Doppler 0 \*Sep 1 06:00:19.361: 0021.5C8C.C761 WCDB\_ALLOCATE: 1 wcm: Client IIF Id alloc SUCCESS w/ client 84fd0000000050 (state 0). \*Sep 1 06:00:19.361: 0021.5C8C.C761 iifid Clearing Ack flag 1 wcm: F Id alloc SUCCESS w/ client 84fd0000000050 (state 0). \*Sep 1 06:00:19.361: 0021.5C8C.C761 WCDB\_ADD: 1 wcm: Adding opt82 len 0 \*Sep 1 06:00:19.361: 0021.5C8C.C761 WCDB\_ADD: 1 wcm: Cleaering Ack flag \*Sep 1 06:00:19.361: 0021.5C8C.C761 WCDB\_ADD: 1 wcm: ssid EAPFAST bssid C8F9.F983.4260 vlan 20 auth=ASSOCIATION(0) wlan(ap-group/global) 4/4 client 0 assoc 3 mob=Unassoc(0) radio 1 m\_vlan 20 ip 0.0.0.0 src 0xb6818000000038 dst 0x0 cid 0x84fd0000000050 glob rsc id 16dhcpsrv 0.0.0.0 \*Sep 1 06:00:19.361: 0021.5C8C.C761 WCDB\_ADD: 1 wcm: mscb iifid 0x84fd0000000050 msinfo iifid 0x0 \*Sep 1 06:00:19.361: 0021.5C8C.C761 0.0.0.0 START (0) Initializing policy 1 wcm: info iifid 0x0 \*Sep 1 06:00:19.361: 0021.5C8C.C761 0.0.0.0 START (0) Change state to AUTHCHECK (2) last state AUTHCHECK (2) 1 wcm: (ap-group/global) 4/4 client 0 assoc 3 mob=Unassoc(0) radio 1 m\_vlan 20 ip 0.0.0.0 src 0xb6818000000038 dst 0x0 cid 0x84fd0000000050 glob rsc id 16dhcpsrv 0.0.0.0 \*Sep 1 06:00:19.361: 0021.5C8C.C761 0.0.0.0 AUTHCHECK (2) Change state to 8021X\_REQD (3) last state 8021X\_REQD (3) 1 wcm: oup/global) 4/4 client 0 assoc 3 mob=Unassoc(0) radio 1 m\_vlan 20 ip 0.0.0.0 src 0xb6818000000038 dst 0x0 cid 0x84fd0000000050 glob rsc id 16dhcpsrv 0.0.0.0 \*Sep 1 06:00:19.361: 0021.5C8C.C761 0.0.0.0 8021X\_REQD (3) DHCP Not required on AP C8F9.F983.4260 vapId 4 apVapId 4for this client 1 wcm: lient 0 assoc 3 mob=Unassoc(0) radio 1 m\_vlan 20 ip 0.0.0.0 src 0xb6818000000038 dst 0x0 cid 0x84fd0000000050 glob rsc id 16dhcpsrv 0.0.0.0 \*Sep 1 06:00:19.361: 0021.5C8C.C761 Not Using WMM Compliance code qosCap 00 1 wcm: ed on AP C8F9.F983.4260 vapId 4 apVapId 4for this client \*Sep 1 06:00:19.361: 0021.5C8C.C761 0.0.0.0 8021X\_REQD (3) Plumbed mobile LWAPP rule on AP C8F9.F983.4260 vapId 4 apVapId 4 1 wcm: client \*Sep 1 06:00:19.361: 0021.5C8C.C761 apfPemAddUser2 (apf\_policy.c: 1 wcm: 161) Changing state for mobile 0021.5C8C.C761 on AP C8F9.F983.4260 from Idle to Associated \*Sep 1 06:00:19.361: 0021.5C8C.C761 Stopping deletion of Mobile Station: 1 wcm: (callerId: 48) \*Sep 1 06:00:19.361: 0021.5C8C.C761 Ms Timeout = 0, Session Timeout = 1800 1 wcm: llerId: 48) \*Sep 1 06:00:19.361: 0021.5C8C.C761 Sending Assoc Response to station on BSSID C8F9.F983.4260 (status 0) ApVapId 4 Slot 1 1 wcm: .F983.4260 from Idle to Associated \*Sep 1 06:00:19.362: 0021.5C8C.C761 apfProcessAssocReq (apf\_80211.c: 1 wcm: 5260) Changing state for mobile 0021.5C8C.C761 on AP C8F9.F983.4260 from Associated to Associated \*Sep 1 06:00:19.362: WCDB\_IIF: 1 wcm: Ack Message ID: 0x84fd0000000050 code 1001 \*Sep 1 06:00:21.239: 0021.5C8C.C761 client incoming attribute size are 485 1 wcm: anging state for .D^Iwle 0021.5C8C.C761 t! w\2105HnJ^IwF983.4260 from Ass^G\$8\227v^K \*Sep 1 06:00:21.258: 0021.5C8C.C761 0.0.0.0 8021X\_REQD (3) Change state to L2AUTHCOMPLETE (4) last state L2AUTHCOMPLETE (4) 1 wcm: ^IwF983.4260 from Ass^G\$8\227v^K \*Sep 1 06:00:21.258: 0021.5C8C.C761 WCDB\_CHANGE: 1 wcm: Client 1 m\_vlan 20 Radio iif id 0xbfcdc00000003a bssid iif id 0x81fac000000041, bssid C8F9.F983.4260 \*Sep 1 06:00:21.258: 0021.5C8C.C761 WCDB\_AUTH: 1 wcm: Adding opt82 len 0 \*Sep 1 06:00:21.258: 0021.5C8C.C761 WCDB\_LLM: 1 wcm: NoRun Prev Mob 0, Curr Mob 0 llmReq 1, return False \*Sep 1 06:00:21.258: 0021.5C8C.C761 auth state 1 mob state 0 setWme 0 wme 1 roam\_sent 0 1 wcm: rn False \*Sep 1 06:00:21.258: 0021.5C8C.C761 WCDB CHANGE: 1 wcm: auth=L2 AUTH(1) vlan 20 radio 1 client\_id 0x84fd0000000050 mobility=Unassoc(0) src\_int 0xb6818000000038 dst\_int 0x0 ackflag 0 reassoc\_client 0 llm\_notif 0 ip 0.0.0.0 ip\_learn\_type UNKNOWN \*Sep 1 06:00:21.258: 0021.5C8C.C761 WCDB\_CHANGE: 1 wcm: In L2 auth but l2ack waiting lfag not set,so set

\*Sep 1 06:00:21.258: 0021.5C8C.C761 0.0.0.0 L2AUTHCOMPLETE (4) pemAdvanceState2: 1 wcm: MOBILITY-INCOMPLETE with state 4. \*Sep 1 06:00:21.258: 0021.5C8C.C761 0.0.0.0 L2AUTHCOMPLETE (4) pemAdvanceState2: 1 wcm: MOBILITY-INCOMPLETE with state 4. \*Sep 1 06:00:21.258: 0021.5C8C.C761 0.0.0.0 L2AUTHCOMPLETE (4) DHCP Not required on AP C8F9.F983.4260 vapId 4 apVapId 4for this client 1 wcm: 6818000000038 dst\_int 0x0 ackflag 0 reassoc\_client 0 llm\_notif 0 ip 0.0.0.0 ip\_learn\_type UNKNOWN \*Sep 1 06:00:21.258: 0021.5C8C.C761 Not Using WMM Compliance code qosCap 00 1 wcm: quired on AP C8F9.F983.4260 vapId 4 apVapId 4for this client \*Sep 1 06:00:21.258: 0021.5C8C.C761 0.0.0.0 L2AUTHCOMPLETE (4) Plumbed mobile LWAPP rule on AP C8F9.F983.4260 vapId 4 apVapId 4 1 wcm: client \*Sep 1 06:00:21.258: 0021.5C8C.C761 0.0.0.0 L2AUTHCOMPLETE (4) Change state to DHCP\_REQD (7) last state DHCP\_REQD (7) 1 wcm: apVapId 4 \*Sep 1 06:00:21.258: 0021.5C8C.C761 WCDB\_CHANGE: 1 wcm: Client 1 m\_vlan 20 Radio iif id 0xbfcdc00000003a bssid iif id 0x81fac000000041, bssid C8F9.F983.4260 \*Sep 1 06:00:21.258: 0021.5C8C.C761 WCDB\_AUTH: 1 wcm: Adding opt82 len 0 \*Sep 1 06:00:21.258: 0021.5C8C.C761 WCDB\_CHANGE: 1 wcm: Suppressing SPI (Mobility state not known) pemstate 7 state LEARN\_IP(2) vlan 20 client\_id 0x84fd0000000050 mob=Unassoc(0) ackflag 1 dropd 0 \*Sep 1 06:00:21.258: 0021.5C8C.C761 0.0.0.0 DHCP\_REQD (7) pemAdvanceState2 4001, Adding TMP rule 1 wcm: e 7 state LEARN\_IP(2) vlan 20 client\_id 0x84fd0000000050 mob=Unassoc(0) ackflag 1 dropd 0 \*Sep 1 06:00:21.258: 0021.5C8C.C761 0.0.0.0 DHCP\_REQD (7) Adding Fast Path rule on AP C8F9.F983.4260 , slot 1 802.1P = 0 1 wcm: client\_id 0x84fd0000000050 mob=Unassoc(0) ackflag 1 dropd 0 \*Sep  $1\ 06:00:21.258: 0021.5C8C.C761 0.0.0.0 DHCP RED (7) Successfully plumbed$ mobile rule 1 wcm: F9.F983.4260 , slot 1 802.1P = 0^M \*Sep 1 06:00:21.258: PEM recv processing msg Add SCB(3) 1 wcm: 7) Successfully plumbed mobile rule \*Sep 1 06:00:21.258: 0021.5C8C.C761 Incrementing the Reassociation Count 1 for client (of interface VLAN0020) 1 wcm: lot 1 802.1P =  $0^M$ \*Sep 1 06:00:21.258: 0021.5C8C.C761 0.0.0.0, auth\_state 7 mmRole Unassoc !!! 1 wcm: r client (of interface VLAN0020) \*Sep 1 06:00:21.258: 0021.5C8C.C761 0.0.0.0, auth\_state 7 mmRole Unassoc, updating wcdb not needed 1 wcm: VLAN0020) \*Sep 1 06:00:21.258: 0021.5C8C.C761 Tclas Plumb needed: 1 wcm: 0 \*Sep 1 06:00:21.258: 0021.5C8C.C761 0.0.0.0 DHCP\_REQD (7) pemAdvanceState2: 1 wcm: MOBILITY-COMPLETE with state 7. \*Sep 1 06:00:21.258: 0021.5C8C.C761 0.0.0.0 DHCP\_REQD (7) State Update from Mobility-Incomplete to Mobility-Complete, mobility role=Local, client state=APF\_MS\_STATE\_ASSOCIATED 1 wcm: 1 dropd 0 \*Sep 1 06:00:21.258: 0021.5C8C.C761 0.0.0.0 DHCP\_REQD (7) pemAdvanceState2 3611, Adding TMP rule 1 wcm: o Mobility-Complete, mobility role=Local, client state=APF\_MS\_STATE\_ASSOCIATED \*Sep 1 06:00:21.258: 0021.5C8C.C761 0.0.0.0 DHCP\_REQD (7) Replacing Fast Path rule on AP C8F9.F983.4260 , slot 1 802.1P = 0 1 wcm: e=Local, client state=APF\_MS\_STATE\_ASSOCIATED \*Sep  $1\ 06:00:21.258: 0021.5C8C.C761 0.0.0.0 DHCP RED (7) Successfully plumbed$ mobile rule 1 wcm: C8F9.F983.4260 , slot 1 802.1P = 0^M \*Sep 1 06:00:21.258: 0021.5C8C.C761 WCDB\_CHANGE: 1 wcm: Client 1 m\_vlan 20 Radio iif id 0xbfcdc00000003a bssid iif id 0x81fac000000041, bssid C8F9.F983.4260 \*Sep 1 06:00:21.258: 0021.5C8C.C761 WCDB\_AUTH: 1 wcm: Adding opt82 len 0 \*Sep 1 06:00:21.258: 0021.5C8C.C761 WCDB\_LLM: 1 wcm: NoRun Prev Mob 0, Curr Mob 1 llmReq 1, return False \*Sep 1 06:00:21.258: 0021.5C8C.C761 WCDB\_CHANGE: 1 wcm: Suppressing SPI (ACK message not recvd) pemstate 7 state LEARN\_IP(2) vlan 20 client\_id 0x84fd0000000050 mob=Local(1) ackflag 1 dropd 1 \*Sep 1 06:00:21.258: 0021.5C8C.C761 Error updating wcdb on mobility complete 1 wcm: not recvd) pemstate 7 state LEARN\_IP(2) vlan 20 client\_id 0x84fd0000000050 mob=Local(1) ackflag 1 dropd 1 \*Sep 1 06:00:21.258: PEM recv processing msg Epm spi response(12) 1 wcm: complete \*Sep 1 06:00:21.258: 0021.5C8C.C761 aaa attribute list length is 79 1 wcm:

complete \*Sep 1 06:00:21.258: 0021.5C8C.C761 Sending SPI spi\_epm\_epm\_session\_create successfull 1 wcm: ) pemstate 7 state LEARN\_IP(2) vlan 20 client\_id 0x84fd0000000050 mob=Local(1) ackflag 1 dropd 1 \*Sep 1 06:00:21.258: PEM recv processing msg Add SCB(3) 1 wcm: pm\_session\_create successfull \*Sep 1 06:00:21.259: 0021.5C8C.C761 0.0.0.0, auth\_state 7 mmRole Local !!! 1 wcm: successfull \*Sep 1 06:00:21.259: 0021.5C8C.C761 0.0.0.0, auth\_state 7 mmRole Local, updating wcdb not needed 1 wcm: 7 state LEARN\_IP(2) vlan 20 client\_id 0x84fd0000000050 mob=Local(1) ackflag 1 dropd 1 \*Sep 1 06:00:21.259: 0021.5C8C.C761 Tclas Plumb needed: 1 wcm: 0 \*Sep 1 06:00:21.260: EPM: 1 wcm: Session create resp - client handle 84fd0000000050 session f2000027 \*Sep 1 06:00:21.260: EPM: 1 wcm: Netflow session create resp - client handle 84fd0000000050 sess f2000027 \*Sep 1 06:00:21.260: PEM recv processing msg Epm spi response(12) 1 wcm: le 84fd0000000050 sess f2000027 \*Sep 1 06:00:21.261: 0021.5C8C.C761 Received session\_create\_response for client handle 37432873367634000 1 wcm: LEARN\_IP(2) vlan 20 client\_id 0x84fd0000000050 mob=Local(1) ackflag 1 dropd 1 \*Sep 1 06:00:21.261: 0021.5C8C.C761 Received session\_create\_response with EPM session handle 4060086311 1 wcm: \*Sep 1 06:00:21.261: 0021.5C8C.C761 Send request to EPM 1 wcm: ate\_response with EPM session handle 4060086311 \*Sep 1 06:00:21.261: 0021.5C8C.C761 aaa attribute list length is 485 1 wcm: with EPM session handle 4060086311 \*Sep 1 06:00:21.261: 0021.5C8C.C761 Sending Activate request for session handle 4060086311 successful 1 wcm: 1 \*Sep 1 06:00:21.261: 0021.5C8C.C761 Post-auth policy request sent! Now wait for post-auth policy ACK from EPM 1 wcm: N\_IP(2) vlan 20 client\_id 0x84fd0000000050 mob=Local(1) ackflag 1 dropd 1 \*Sep 1 06:00:21.261: EPM: 1 wcm: Init feature, client handle 84fd0000000050 session f2000027 authz 8f000011 \*Sep 1 06:00:21.261: EPM: 1 wcm: Activate feature client handle 84fd0000000050 sess f2000027 authz 8f000011 \*Sep 1 06:00:21.261: PEM recv processing msg Epm spi response(12) 1 wcm: 0050 sess f2000027 authz 8f000011 \*Sep 1 06:00:21.261: 0021.5C8C.C761 Received activate\_features\_resp for client handle 37432873367634000 1 wcm: m EPM \*Sep 1 06:00:21.261: 0021.5C8C.C761 Received activate\_features\_resp for EPM session handle 4060086311 1 wcm: 0 \*Sep 1 06:00:21.261: EPM: 1 wcm: Policy enforcement - client handle 84fd0000000050 session a8000011 authz 8f000011 \*Sep 1 06:00:21.261: EPM: 1 wcm: Netflow policy enforcement - client handle 84fd0000000050 sess a8000011 authz 8f000011 msg\_type 0 policy\_status 0 attr len 0 \*Sep 1 06:00:21.262: PEM recv processing msg Epm spi response(12) 1 wcm: e 84fd0000000050 sess a8000011 authz 8f000011 msg type 0 policy status 0 attr len 0 \*Sep 1 06:00:21.262: 0021.5C8C.C761 Received policy\_enforcement\_response for client handle 37432873367634000 1 wcm: 011 msg\_type 0 policy\_status 0 attr len 0 \*Sep 1 06:00:21.262: 0021.5C8C.C761 Received policy\_enforcement\_response for EPM session handle 2818572305 1 wcm: 0 \*Sep 1 06:00:21.262: 0021.5C8C.C761 Received response for \_EPM\_SPI\_ACTIVATE\_FEATURES request sent for client 1 wcm: 011 msg\_type 0 policy\_status 0 attr len 0 \*Sep 1 06:00:21.262: 0021.5C8C.C761 Received \_EPM\_SPI\_STATUS\_SUCCESS for request sent for client 1 wcm: for client \*Sep 1 06:00:21.262: 0021.5C8C.C761 Post-auth policy ACK recvd from EPM, unset flag on MSCB 1 wcm: ient \*Sep 1 06:00:21.262: 0021.5C8C.C761 WCDB SPI response msg handler client code 0 mob state 0 1 wcm: ient \*Sep 1 06:00:21.262: 0021.5C8C.C761 WcdbClientUpdate: 1 wcm: L2 Auth ACK from WCDB \*Sep 1 06:00:21.262: 0021.5C8C.C761 WCDB\_L2ACK: 1 wcm: wcdbAckRecvdFlag updated

\*Sep 1 06:00:21.262: 0021.5C8C.C761 WCDB\_CHANGE: 1 wcm: Client 1 m\_vlan 20 Radio iif id 0xbfcdc00000003a bssid iif id 0x81fac000000041, bssid C8F9.F983.4260 \*Sep 1 06:00:21.262: 0021.5C8C.C761 WCDB\_AUTH: 1 wcm: Adding opt82 len 0 \*Sep 1 06:00:21.262: 0021.5C8C.C761 WCDB\_LLM: 1 wcm: NoRun Prev Mob 0, Curr Mob 1 llmReq 1, return False \*Sep 1 06:00:21.263: 0021.5C8C.C761 auth state 2 mob state 1 setWme 0 wme 1 roam\_sent 0 1 wcm: rn False \*Sep 1 06:00:21.263: 0021.5C8C.C761 WCDB\_CHANGE: 1 wcm: auth=LEARN\_IP(2) vlan 20 radio 1 client\_id 0x84fd0000000050 mobility=Local(1) src\_int 0xb6818000000038 dst\_int 0x0 ackflag 2 reassoc\_client 0 llm\_notif 0 ip 0.0.0.0 ip\_learn\_type UNKNOWN \*Sep 1 06:00:24.425: 0021.5C8C.C761 WCDB\_IP\_BIND: 1 wcm: w/ IPv4 20.20.20.3 ip\_learn\_type DHCP add\_delete 1,options\_length 0 \*Sep 1 06:00:24.425: 0021.5C8C.C761 WcdbClientUpdate: 1 wcm: IP Binding from WCDB ip\_learn\_type 1, add\_or\_delete 1 \*Sep 1 06:00:24.425: 0021.5C8C.C761 IPv4 Addr: 1 wcm: 20:20:20:3 \*Sep 1 06:00:24.425: 0021.5C8C.C761 MS got the IP, resetting the Reassociation Count 0 for client 1 wcm: \_delete 1 \*Sep 1 06:00:24.425: 0021.5C8C.C761 20.20.20.3 DHCP\_REQD (7) Session Update not required for Initial authenticated dot1x client 1 wcm: nt 0xb6818000000^G\$8\227v^K \*Sep 1 06:00:24.426: 0021.5C8C.C761 20.20.20.3 DHCP\_REQD (7) Change state to RUN (20) last state RUN (20) 1 wcm: ticated dot1x client \*Sep 1 06:00:24.426: 0021.5C8C.C761 WCDB\_CHANGE: 1 wcm: Client 1 m\_vlan 20 Radio iif id 0xbfcdc00000003a bssid iif id 0x81fac000000041, bssid C8F9.F983.4260 \*Sep 1 06:00:24.426: 0021.5C8C.C761 WCDB\_AUTH: 1 wcm: Adding opt82 len 0 \*Sep 1 06:00:24.426: 0021.5C8C.C761 WCDB\_LLM: 1 wcm: prev Mob state 1 curr Mob State 1 llReq flag 0 \*Sep 1 06:00:24.426: 0021.5C8C.C761 auth state 4 mob state 1 setWme 0 wme 1 roam\_sent 0 1 wcm: g 0 \*Sep 1 06:00:24.426: 0021.5C8C.C761 WCDB\_CHANGE: 1 wcm: auth=RUN(4) vlan 20 radio 1 client\_id 0x84fd0000000050 mobility=Local(1) src\_int 0xb6818000000038 dst\_int 0x0 ackflag 2 reassoc\_client 0 llm\_notif 0 ip 20.20.20.3 ip\_learn\_type DHCP \*Sep 1 06:00:24.426: 0021.5C8C.C761 20.20.20.3 RUN (20) Reached PLUMBFASTPATH: 1 wcm: from line 4430 \*Sep 1 06:00:24.426: 0021.5C8C.C761 20.20.20.3 RUN (20) Replacing Fast Path rule on AP C8F9.F983.4260 , slot 1 802.1P = 0 1 wcm: 0xb6818000000038 dst\_int  $0 \times 0$ ackflag 2 reassoc\_client 0 llm\_notif 0 ip 20.\$=6v0.3 ip\_lt^\_Dv^\7HnP6v^D6Hl5Ht^\_Dv\$6H8^ r^D6H>&5v8^ r^D6H>&5v^D6Ht^M^Lw^\7H8^ r \*Sep 1 06:00:24.426: 0021.5C8C.C761 20.20.20.3 RUN (20) Successfully plumbed mobile rule 1 wcm: C8F9.F983.4260 , slot 1 802.1P = 0^M \*Sep 1 06:00:24.426: 0021.5C8C.C761 Sending IPv4 update to Controller 10.105.135.176 1 wcm: e \*Sep 1 06:00:24.426: 0021.5C8C.C761 Assigning Address 20.20.20.3 to mobile 1 wcm: 05.135.176 \*Sep 1 06:00:24.426: PEM recv processing msg Add SCB(3) 1 wcm: 20.20.3 to mobile \*Sep 1 06:00:24.426: 0021.5C8C.C761 20.20.20.3, auth\_state 20 mmRole Local !!! 1 wcm: 135.176 \*Sep 1 06:00:24.426: 0021.5C8C.C761 20.20.20.3, auth\_state 20 mmRole Local, updating wcdb not needed  $1$  wcm:  $3.4260$  , slot  $1.802.1P = 0^M$ \*Sep 1 06:00:24.426: 0021.5C8C.C761 Tclas Plumb needed: 1 wcm: 0 \*Sep 1 06:00:34.666: PEM recv processing msg Del SCB(4) 1 wcm: \*Sep 1 06:00:34.864: PEM recv processing msg Add SCB(3) 1 wcm: \*Sep 1 06:00:34.865: EPM: 1 wcm: Init feature, client handle a028c00000004c session a600001f authz 5e00000d \*Sep 1 06:00:34.865: EPM: 1 wcm: Activate feature client handle a028c00000004c sess a600001f authz 5e00000d \*Sep 1 06:00:34.865: PEM recv processing msg Epm spi response(12) 1 wcm: 004c sess a600001f authz 5e00000d \*Sep 1 06:00:34.865: EPM: 1 wcm: Policy enforcement - client handle a028c00000004c session ca00000d authz 5e00000d \*Sep 1 06:00:34.865: EPM: 1 wcm: Netflow policy enforcement - client handle a028c00000004c sess ca00000d authz 5e00000d msg\_type 0 policy\_status 0 attr len 0

\*Sep 1 06:00:34.865: PEM recv processing msg Epm spi response(12) 1 wcm: e a028c00000004c sess ca00000d authz 5e00000d msg\_type 0 policy\_status 0 attr len 0 \*Sep 1 06:00:52.802: PEM recv processing msg Del SCB(4) 1 wcm: onse(12) \*Sep 1 06:00:53.015: PEM recv processing msg Add SCB(3) 1 wcm: \*Sep 1 06:00:53.015: EPM: 1 wcm: Init feature, client handle a028c00000004c session a600001f authz 5e00000d \*Sep 1 06:00:53.015: EPM: 1 wcm: Activate feature client handle a028c00000004c sess a600001f authz 5e00000d \*Sep 1 06:00:53.015: PEM recv processing msg Epm spi response(12) 1 wcm: 004c sess a600001f authz 5e00000d \*Sep 1 06:00:53.016: EPM: 1 wcm: Policy enforcement - client handle a028c00000004c session ca00000d authz 5e00000d \*Sep 1 06:00:53.016: EPM: 1 wcm: Netflow policy enforcement - client handle a028c00000004c sess ca00000d authz 5e00000d msg\_type 0 policy\_status 0 attr len 0 \*Sep 1 06:00:53.016: PEM recv processing msg Epm spi response(12) 1 wcm: e a028c00000004c sess ca00000d authz 5e00000d msg\_type 0 policy\_status 0 attr len 0 \*Sep 1 06:01:18.829: PEM recv processing msg Del SCB(4) 1 wcm: nse(12) \*Sep 1 06:01:19.037: PEM recv processing msg Add SCB(3) 1 wcm: \*Sep 1 06:01:19.037: EPM: 1 wcm: Init feature, client handle a028c00000004c session a600001f authz 5e00000d \*Sep 1 06:01:19.037: EPM: 1 wcm: Activate feature client handle a028c00000004c sess a600001f authz 5e00000d \*Sep 1 06:01:19.037: PEM recv processing msg Epm spi response(12) 1 wcm: 004c sess a600001f authz 5e00000d \*Sep 1 06:01:19.037: EPM: 1 wcm: Policy enforcement - client handle a028c00000004c session ca00000d authz 5e00000d \*Sep 1 06:01:19.037: EPM: 1 wcm: Netflow policy enforcement - client handle a028c00000004c sess ca00000d authz 5e00000d msg\_type 0 policy\_status 0 attr len 0 \*Sep 1 06:01:19.037: PEM recv processing msg Epm spi response(12) 1 wcm: e a028c00000004c sess ca00000d authz 5e00000d msg\_type 0 policy\_status 0 attr len 0 \*Sep 1 06:01:20.108: 0021.5C8C.C761 Client stats update: 1 wcm: Time now in sec 1378015280, Last Acct Msg Sent at 1378015224 sec [09/01/13 11:59:18.282 IST 1572 5933] 0021.5C8C.C761 Scheduling deletion of Mobile Station: (callerId: 50) in 1 seconds --More-- [09/01/13 11:59:18.282 IST 1573 5933] 0021.5C8C.C761 Disconnecting client due to switch of WLANs from 1(wpa2psk) to 4(EAPFAST) [09/01/13 11:59:19.174 IST 1574 5933] 0021.5C8C.C761 apfMsExpireCallback (apf\_ms.c:664) Expiring Mobile! [09/01/13 11:59:19.174 IST 1575 5933] 0021.5C8C.C761 apfMsExpireMobileStation (apf\_ms.c:6953) Changing state for mobile 0021.5C8C.C761 on AP C8F9.F983.4260 from Associated to Disassociated [09/01/13 11:59:19.174 IST 1576 5933] 0021.5C8C.C761 1XA: Cleaning up dot1x [09/01/13 11:59:19.174 IST 1577 5933] 0021.5C8C.C761 1XA: Session Manager Call to cleanup session for Client capwap iif\_id b6818000000038 [09/01/13 11:59:19.174 IST 1578 5933] 0021.5C8C.C761 Sent Deauthenticate to mobile on BSSID  $C8F9.F983.4260$  slot  $1(caller aprms.c:7036)$ [09/01/13 11:59:19.174 IST 1579 5933] 0021.5C8C.C761 AAAS: acct method list NOT configured for WLAN 1, accounting skipped [09/01/13 11:59:19.174 IST 157a 5933] 0021.5C8C.C761 AAAS: freeing AAA accounting session [09/01/13 11:59:19.174 IST 157b 5933] 0021.5C8C.C761 apfMsAssoStateDec [09/01/13 11:59:19.174 IST 157c 5933] 0021.5C8C.C761 apfMsExpireMobileStation (apf\_ms.c:7092) Changing state for mobile 0021.5C8C.C761 on AP C8F9.F983.4260 from Disassociated to Idle [09/01/13 11:59:19.174 IST 157d 33] ACCESS-CORE-SM-CLIENT-SPI-NOTF: [0021.5c8c.c761, Ca1] Session stop request received for Client[1] MAC [0021.5c8c.c761] SID [] Disc cause [(default)/0] --More-- [09/01/13 11:59:19.174 IST 157e 173] ACCESS-CORE-SM-NOTF: [0021.5c8c.c761, Ca1] Received session event 'SESSION\_STOP' from client [09/01/13 11:59:19.174 IST 157f 5933] 0021.5C8C.C761 Incrementing the

Reassociation Count 1 for client (of interface VLAN0020) [09/01/13 11:59:19.174 IST 1580 5933] 0021.5C8C.C761 Clearing Address 20.20.20.3 on mobile [09/01/13 11:59:19.174 IST 1581 173] ACCESS-CORE-SM-NOTF: [0021.5c8c.c761, Ca1] Session stop for 0021.5c8c.c761 - Audit ID (none), reason (default)/0 [09/01/13 11:59:19.174 IST 1582 173] ACCESS-CORE-SM-NOTF: [0021.5c8c.c761, Ca1] Unlocking 0xF3000023 for deletion [09/01/13 11:59:19.174 IST 1583 173] ACCESS-CORE-SM-NOTF: [0021.5c8c.c761, Ca1] Processing SM CB request for 0xF3000023: Event: Pre-Disconnect notification t [09/01/13 11:59:19.174 IST 1584 5933] 0021.5C8C.C761 apfMsRunStateDec [09/01/13 11:59:19.174 IST 1585 173] ACCESS-CORE-SM-NOTF: [0021.5c8c.c761, Ca1] Predisconnect notification - teardown complete for 0xF3000023(0021.5c8c.c761) [09/01/13 11:59:19.174 IST 1586 173] ACCESS-CORE-SM-NOTF: [0021.5c8c.c761, Ca1] Session teardown completing, deleting context [09/01/13 11:59:19.174 IST 1587 173] ACCESS-CORE-SM-NOTF: [0021.5c8c.c761, Ca1] Signalling "pre" delete for client 0021.5c8c.c761 / 0xF3000023 [09/01/13 11:59:19.174 IST 1588 5933] 0021.5C8C.C761 WCDB\_AUTH: Adding opt82 len 0 [09/01/13 11:59:19.174 IST 1589 5933] 0021.5C8C.C761 WCDB\_CHANGE: Suppressing SPI (client pending deletion) pemstate 7 state LEARN\_IP(2) vlan 20 client\_id 0x8006400000004e mob=Local(1) ackflag 2 dropd 0, delete 1 --More-- [09/01/13 11:59:19.174 IST 158a 173] ACCESS-CORE-SM-NOTF: [0021.5c8c.c761, Ca1] Deleted record - hdl 0xF3000023. 2 session(s) remain on IDB. [09/01/13 11:59:19.174 IST 158b 173] ACCESS-CORE-SM-NOTF: [0021.5c8c.c761, Ca1] Processing SM CB request for 0xF3000023: Event: Client disconnect notificatio [09/01/13 11:59:19.174 IST 158c 173] ACCESS-CORE-SM-NOTF: [0021.5c8c.c761, Ca1] AAA-ID 0x0000001C for 0021.5c8c.c761 not freed, as externally generated [09/01/13 11:59:19.174 IST 158d 173] ACCESS-CORE-SM-NOTF: [0021.5c8c.c761, Ca1] Removed policy (tgt 0x00000000) from session (hdl 0xF3000023) [09/01/13 11:59:19.174 IST 158e 173] ACCESS-CORE-SM-NOTF: [0021.5c8c.c761, Ca1] Unblock events for 0021.5c8c.c761. [09/01/13 11:59:19.174 IST 158f 173] ACCESS-CORE-SM-NOTF: [0021.5c8c.c761, Ca1] AAA-ID 0x0000001C for 0021.5c8c.c761 not freed, as externally generated [09/01/13 11:59:19.174 IST 1590 173] ACCESS-CORE-SM-NOTF: [0021.5c8c.c761, Ca1] Freed Auth Manager context 0xF3000023 [09/01/13 11:59:19.174 IST 1591 173] ACCESS-CORE-SM-NOTF: [0021.5c8c.c761, Ca1] Signalling "post" delete for client in domain DATA [09/01/13 11:59:19.174 IST 1592 5933] 0021.5C8C.C761 Sending SPI spi\_epm\_epm\_terminate\_session successfull [09/01/13 11:59:19.175 IST 1593 5933] 0021.5C8C.C761 Sending SPI spi\_epm\_epm\_terminate\_session successfull [09/01/13 11:59:19.175 IST 1594 5933] 0021.5C8C.C761 Deleting wireless client; Reason code 0, Preset 1, AAA cause 1 [09/01/13 11:59:19.175 IST 1595 5933] 0021.5C8C.C761 WCDB\_DEL: Successfully sent [09/01/13 11:59:19.175 IST 1596 5933] 0021.5C8C.C761 Expiring mobile state delete --More-- [09/01/13 11:59:19.175 IST 1597 190] [WCDB] ==Delete event for Wireless client (0021.5c8c.c761) client id (0x8006400000004e) vlan 20 auth\_state RUN mob\_state LOCAL flags 2  $[09/01/13 \t11:59:19.175 \tIST \t1598 \t190]$  [WCDB] wcdb client mcast update notify: add = 0, port update = 0, delete =  $1$ [09/01/13 11:59:19.175 IST 1599 190] ACCESS-CORE-SM-FEATURE-WIRED\_TUNNEL-NOT: [0021.5c8c.c761] Client 0021.5c8c.c761 is not tunnel client..Return [09/01/13 11:59:19.176 IST 159a 190] [WCDB] wcdb\_ffcp\_wcdb\_client\_delete\_notify: client (0021.5c8c.c761) id 0x8006400000004e ffcp delete [09/01/13 11:59:19.178 IST 159b 33] [WCDB] wcdb\_ffcp\_cb: client (0021.5c8c.c761) client (0x8006400000004e): FFCP operation (DELETE) return code (0) [09/01/13 11:59:19.178 IST 159c 33] [WCDB] wcdb\_send\_delete\_notify\_callback\_event: Delete ACK sent to WCM after confirming clientLe is deleted for mac 0021.5c8c.c761 [09/01/13 11:59:19.178 IST 159d 33] [WCDB] wcdb\_client\_delete\_actual: WCDB DB client 0021.5c8c.c761 is being deleted [09/01/13 11:59:19.178 IST 159e 33] [WCDB] wcdb\_client\_delete\_actual Client delete notification is sent to DHCP snooping: host mac: 0021.5c8c.c761, IP: 20.20.20.3 [09/01/13 11:59:19.178 IST 159f 33] [WCDB] wcdb\_client\_delete\_actual: Exit: WCDB DB client 0021.5c8c.c761 is being deleted [09/01/13 11:59:19.178 IST 15a0 186] ACCESS-CORE-SM-CLIENT-IPDT-ERR:

[0021.5c8c.c761, Ca1] No session for MAC 0021.5c8c.c761 [09/01/13 11:59:19.178 IST 15a1 5933] 0021.5C8C.C761 WCDB SPI response msg handler client code 1 mob state 1 --More-- [09/01/13 11:59:19.178 IST 15a2 5933] 0021.5C8C.C761 apfProcessWcdbClientDelete: Delete ACK from WCDB. [09/01/13 11:59:19.178 IST 15a3 5933] 0021.5C8C.C761 WCDB\_DELACK: wcdbAckRecvdFlag updated [09/01/13 11:59:19.178 IST 15a4 5933] 0021.5C8C.C761 Invoked platform delete and cleared handle [09/01/13 11:59:19.178 IST 15a5 5933] 0021.5C8C.C761 apfMs1xStateDec [09/01/13 11:59:19.178 IST 15a6 5933] 0021.5C8C.C761 Deleting mobile on AP C8F9.F983.4260 (1) [09/01/13 11:59:19.178 IST 15a7 5933] 0021.5C8C.C761 1XA: Cleaning up dot1x [09/01/13 11:59:19.178 IST 15a8 5933] 0021.5C8C.C761 Unlinked and freed mscb [09/01/13 11:59:19.361 IST 15a9 5933] 0021.5C8C.C761 Adding mobile on LWAPP AP C8F9.F983.4260 (1) [09/01/13 11:59:19.361 IST 15aa 5933] 0021.5C8C.C761 Association received from mobile on AP C8F9.F983.4260 [09/01/13 11:59:19.361 IST 15ab 5933] 0021.5C8C.C761 qos upstream policy is unknown and downstream policy is unknown [09/01/13 11:59:19.361 IST 15ac 5933] 0021.5C8C.C761 apChanged 0 wlanChanged 0 mscb ipAddr 0.0.0.0, apf RadiusOverride 0x0, numIPv6Addr=0 [09/01/13 11:59:19.361 IST 15ad 5933] 0021.5C8C.C761 Applying WLAN policy on MSCB. [09/01/13 11:59:19.361 IST 15ae 5933] 0021.5C8C.C761 Applying WLAN ACL policies to client [09/01/13 11:59:19.361 IST 15af 5933] 0021.5C8C.C761 No Interface ACL used for Wireless client in WCM(NGWC) --More-- [09/01/13 11:59:19.361 IST 15b0 5933] 0021.5C8C.C761 Applying site-specific IPv6 override for station 0021.5C8C.C761 - vapId 4, site 'default-group', interface 'VLAN0020' [09/01/13 11:59:19.361 IST 15b1 5933] 0021.5C8C.C761 Applying local bridging Interface Policy for station 0021.5C8C.C761 - vlan 20, interface 'VLAN0020' [09/01/13 11:59:19.361 IST 15b2 5933] 0021.5C8C.C761 STA - rates (8): 140 18 152 36 176 72 96 108 0 0 0 0 0 0 0 0 [09/01/13 11:59:19.361 IST 15b3 5933] 0021.5C8C.C761 Processing RSN IE type 48, length 22 for mobile 0021.5C8C.C761 [09/01/13 11:59:19.361 IST 15b4 5933] 0021.5C8C.C761 Received RSN IE with 0 PMKIDs from mobile 0021.5C8C.C761 [09/01/13 11:59:19.361 IST 15b5 5933] 0021.5C8C.C761 1XK: Looking for BSSID C8F9.F983.426C in PMKID cache [09/01/13 11:59:19.361 IST 15b6 5933] 0021.5C8C.C761 1XK: Set Link Secure: 0 [09/01/13 11:59:19.361 IST 15b7 5933] 0021.5C8C.C761 new capwap\_wtp\_iif\_id b6818000000038, sm capwap\_wtp\_iif\_id 0 [09/01/13 11:59:19.361 IST 15b8 5933] 0021.5C8C.C761 WCDB\_ADD: Adding opt82 len 0 [09/01/13 11:59:19.361 IST 15b9 5933] 0021.5C8C.C761 WCDB\_ADD: ssid EAPFAST bssid C8F9.F983.4260 vlan 20 auth=ASSOCIATION(0) wlan(ap-group/global) 4/4 client 0 assoc 3 mob=Unassoc(0) radio 1 m\_vlan 20 ip 0.0.0.0 src 0xb6818000000038 dst 0x0 cid 0x84fd0000000050 glob rsc id 16dhcpsrv 0.0.0.0 [09/01/13 11:59:19.361 IST 15ba 5933] 0021.5C8C.C761 Not Using WMM Compliance code qosCap 00 --More-- [09/01/13 11:59:19.361 IST 15bb 5933] 0021.5C8C.C761 apfMsAssoStateInc [09/01/13 11:59:19.361 IST 15bc 5933] 0021.5C8C.C761 apfPemAddUser2 (apf\_policy.c:161) Changing state for mobile 0021.5C8C.C761 on AP C8F9.F983.4260 from Idle to Associated [09/01/13 11:59:19.361 IST 15bd 5933] 0021.5C8C.C761 Stopping deletion of Mobile Station: (callerId: 48) [09/01/13 11:59:19.361 IST 15be 5933] 0021.5C8C.C761 Ms Timeout = 0, Session  $Timeout = 1800$ [09/01/13 11:59:19.361 IST 15bf 5933] 0021.5C8C.C761 Sending Assoc Response to station on BSSID C8F9.F983.4260 (status 0) ApVapId 4 Slot 1 [09/01/13 11:59:19.362 IST 15c0 5933] 0021.5C8C.C761 apfProcessAssocReq (apf\_80211.c:5260) Changing state for mobile 0021.5C8C.C761 on AP C8F9.F983.4260 from Associated to Associated

[09/01/13 11:59:19.363 IST 15c1 190] [WCDB] ==Add event: type Regular Wireless client (0021.5c8c.c761) client id (0x84fd0000000050) client index (16) vlan (20) auth\_state (ASSOCIATION) mob\_state (INIT)  $[09/01/13 11:59:19.363 IST 15c2 190]$  [WCDB] ===intf src/dst (0xb6818000000038)/ (0x0) radio\_id (1) p2p\_state (P2P\_BLOCKING\_DISABLE) switch/asic (1/0) [09/01/13 11:59:19.367 IST 15c3 5933] 0021.5C8C.C761 1XA: Initiating authentication [09/01/13 11:59:19.368 IST 15c4 5933] 0021.5C8C.C761 1XA: Setting reauth timeout to 1800 seconds --More-- \*Sep 1 06:01:59.543: PEM recv processing msg Del SCB(4) 1 wcm: Time now in sec 1378015280, Last Ac.D^Iwsg Sent at 137801522t! w\2105HnJ^Iw\_status 0 attr len  $^4G$8\127v^K$ \*Sep 1 06:01:59.547: WCDB\_IIF: 1 wcm: Ack Message ID: 0x973c000000004f code 1003 \*Sep 1 06:02:50.119: 0021.5C8C.C761 Client stats update: 1 wcm: Time now in sec 1378015370, Last Acct Msg Sent at 1378015224 sec \*Sep 1 06:02:50.119: 0021.5C8C.C761 Requested to send acct interim update request msg to APF task for client 0: 1 wcm: 21:5c:8c:c7:61 [09/01/13 11:59:19.368 IST 15c5 5933] 0021.5C8C.C761 1XK: Set Link Secure: 0 --More-- [09/01/13 11:59:19.368 IST 15c6 5933] 0021.5C8C.C761 1XA: Allocated uid 30 [09/01/13 11:59:19.368 IST 15c7 5933] 0021.5C8C.C761 1XA: Calling Auth Mgr to authenticate client 84fd0000000050 uid 30 --More-- [09/01/13 11:59:19.368 IST 15c8 5933] 0021.5C8C.C761 1XA: Session Start from wireless client --More-- [09/01/13 11:59:19.368 IST 15c9 5933] 0021.5C8C.C761 Session Manager Call Client 84fd0000000050, uid 30, capwap id b6818000000038,Flag 0, Audit-Session ID 0a6987b05222d7f30000001e, method list ACS [09/01/13 11:59:19.368 IST 15ca 33] ACCESS-CORE-SM-CLIENT-SPI-NOTF: [0021.5c8c.c761, Ca1] Session start request from Client[1] for 0021.5c8c.c761 (method: Dot1X, method list: ACS, aaa id: 0x0000001E) [09/01/13 11:59:19.368 IST 15cb 33] ACCESS-CORE-SM-CLIENT-SPI-NOTF: [0021.5c8c.c761, Ca1] - client iif\_id: 84FD0000000050, session ID: 0a6987b05222d7f30000001e for 0021.5c8c.c761 [09/01/13 11:59:19.368 IST 15cc 33] ACCESS-CORE-SM-CLIENT-SPI-NOTF:  $[0021.5c8c.c761, Cal]$  - eap profile: none [09/01/13 11:59:19.368 IST 15cd 173] ACCESS-CORE-SM-NOTF: [0021.5c8c.c761, Ca1] Received session event 'SESSION\_START' from client [09/01/13 11:59:19.368 IST 15ce 173] ACCESS-CORE-SM-NOTF: [0021.5c8c.c761, Ca1] Session start for 0021.5c8c.c761 [09/01/13 11:59:19.368 IST 15cf 173] ACCESS-CORE-SM-NOTF: [0021.5c8c.c761, Ca1] Found 2 sessions on this port, checking host limit [09/01/13 11:59:19.368 IST 15d0 173] ACCESS-CORE-SM-NOTF: [0021.5c8c.c761, Ca1] Using stored AAA ID 0x0000001E [09/01/13 11:59:19.368 IST 15d1 173] ACCESS-CORE-SM-NOTF: [0021.5c8c.c761, Ca1] Retrieved Client IIF ID 84FD0000000050 [09/01/13 11:59:19.368 IST 15d2 173] ACCESS-CORE-SM-NOTF: [0021.5c8c.c761, Ca1] Allocated new Auth Manager context (handle 0x32000026) --More-- [09/01/13 11:59:19.368 IST 15d3 173] ACCESS-CORE-SM-DEB: [0021.5c8c.c761, Ca1] Client 0021.5c8c.c761, Initialising Method state to 'Not run' [09/01/13 11:59:19.368 IST 15d4 173] ACCESS-CORE-SM-DEB: [0021.5c8c.c761, Ca1] Adding method Session Mgr IPDT Shim to runnable list for session 0x32000026 [09/01/13 11:59:19.368 IST 15d5 173] ACCESS-CORE-SM-DEB: [0021.5c8c.c761, Ca1] Client 0021.5c8c.c761, Initialising Method SVM state to 'Not run' [09/01/13 11:59:19.368 IST 15d6 173] ACCESS-CORE-SM-DEB: [0021.5c8c.c761, Ca1] Adding method SVM to runnable list for session 0x32000026 [09/01/13 11:59:19.368 IST 15d7 173] ACCESS-CORE-SM-DEB: [0021.5c8c.c761, Ca1] Client 0021.5c8c.c761, Initialising Method state to 'Not run'

[09/01/13 11:59:19.368 IST 15d8 173] ACCESS-CORE-SM-DEB: [0021.5c8c.c761, Ca1] Adding method Switch PI to runnable list for session 0x32000026 [09/01/13 11:59:19.368 IST 15d9 173] ACCESS-CORE-SM-DEB: [0021.5c8c.c761, Ca1] Client 0021.5c8c.c761, Initialising Method state to 'Not run' [09/01/13 11:59:19.368 IST 15da 173] ACCESS-CORE-SM-DEB: [0021.5c8c.c761, Ca1] Adding method Session Mgr SISF Shim to runnable list for session 0x32000026 [09/01/13 11:59:19.368 IST 15db 173] ACCESS-CORE-SM-DEB: [0021.5c8c.c761, Ca1] Client 0021.5c8c.c761, Initialising Method iaf state to 'Not run' [09/01/13 11:59:19.368 IST 15dc 173] ACCESS-CORE-SM-DEB: [0021.5c8c.c761, Ca1] Adding method iaf to runnable list for session 0x32000026 [09/01/13 11:59:19.368 IST 15dd 173] ACCESS-CORE-SM-DEB: [0021.5c8c.c761, Ca1] Client 0021.5c8c.c761, Initialising Method Tag state to 'Not run' [09/01/13 11:59:19.368 IST 15de 173] ACCESS-CORE-SM-DEB: [0021.5c8c.c761, Ca1] Adding method Tag to runnable list for session 0x32000026 --More-- [09/01/13 11:59:19.368 IST 15df 173] ACCESS-CORE-SM-DEB: [0021.5c8c.c761, Ca1] Client 0021.5c8c.c761, Initialising Method dct state to 'Not run' [09/01/13 11:59:19.368 IST 15e0 173] ACCESS-CORE-SM-DEB: [0021.5c8c.c761, Ca1] Adding method dct to runnable list for session 0x32000026 [09/01/13 11:59:19.368 IST 15e1 173] ACCESS-CORE-SM-DEB: [0021.5c8c.c761, Ca1] Client 0021.5c8c.c761, Initialising Method SM Reauth Plugin state to 'Not run' [09/01/13 11:59:19.368 IST 15e2 173] ACCESS-CORE-SM-DEB: [0021.5c8c.c761, Ca1] Adding method SM Reauth Plugin to runnable list for session 0x32000026 [09/01/13 11:59:19.368 IST 15e3 173] ACCESS-CORE-SM-DEB: [0021.5c8c.c761, Ca1] Client 0021.5c8c.c761, Initialising Method SM Accounting Feature state to 'Not run' [09/01/13 11:59:19.368 IST 15e4 173] ACCESS-CORE-SM-DEB: [0021.5c8c.c761, Ca1] Adding method SM Accounting Feature to runnable list for session 0x32000026 [09/01/13 11:59:19.368 IST 15e5 173] ACCESS-CORE-SM-DEB: [0021.5c8c.c761, Ca1] Client 0021.5c8c.c761, Initialising Method state to 'Not run' [09/01/13 11:59:19.368 IST 15e6 173] ACCESS-CORE-SM-DEB: [0021.5c8c.c761, Ca1] Adding method Session Mgr FFCP Shim to runnable list for session 0x32000026 [09/01/13 11:59:19.368 IST 15e7 173] ACCESS-CORE-SM-DEB: [0021.5c8c.c761, Ca1] Client 0021.5c8c.c761, Initialising Method state to 'Not run' [09/01/13 11:59:19.368 IST 15e8 173] ACCESS-CORE-SM-DEB: [0021.5c8c.c761, Ca1] Adding method AIM to runnable list for session 0x32000026 [09/01/13 11:59:19.368 IST 15e9 173] ACCESS-CORE-SM-DEB: [0021.5c8c.c761, Ca1] Client 0021.5c8c.c761, Initialising Method dot1x state to 'Not run' [09/01/13 11:59:19.368 IST 15ea 173] ACCESS-CORE-SM-DEB: [0021.5c8c.c761, Ca1] Adding method dot1x to runnable list for session 0x32000026 --More-- [09/01/13 11:59:19.368 IST 15eb 173] ACCESS-CORE-SM-DEB: [0021.5c8c.c761, Ca1] Client 0021.5c8c.c761, Initialising Method mab state to 'Not run' [09/01/13 11:59:19.368 IST 15ec 173] ACCESS-CORE-SM-DEB: [0021.5c8c.c761, Ca1] Adding method mab to runnable list for session 0x32000026 [09/01/13 11:59:19.368 IST 15ed 173] ACCESS-CORE-SM-DEB: [0021.5c8c.c761, Ca1] Client 0021.5c8c.c761, Initialising Method webauth state to 'Not run' [09/01/13 11:59:19.368 IST 15ee 173] ACCESS-CORE-SM-DEB: [0021.5c8c.c761, Ca1] Adding method webauth to runnable list for session 0x32000026 [09/01/13 11:59:19.368 IST 15ef 173] ACCESS-CORE-SM-NOTF: [0021.5c8c.c761, Ca1] Processing SM CB request for 0x32000026: Event: New client notification (201) [09/01/13 11:59:19.368 IST 15f0 173] ACCESS-CORE-SM-DEB: [0021.5c8c.c761, Ca1] Create attr list, session 0x32000026: [09/01/13 11:59:19.368 IST 15f1 173] ACCESS-CORE-SM-DEB: [0021.5c8c.c761, Ca1] adding MAC 0021.5c8c.c761 [09/01/13 11:59:19.368 IST 15f2 173] ACCESS-CORE-SM-DEB: [0021.5c8c.c761, Ca1] adding Swidb 0x99E27F00 [09/01/13 11:59:19.368 IST 15f3 173] ACCESS-CORE-SM-DEB: [0021.5c8c.c761, Ca1] adding AAA\_ID=1E [09/01/13 11:59:19.368 IST 15f4 173] ACCESS-CORE-SM-DEB: [0021.5c8c.c761, Ca1] adding Audit\_sid=0a6987b05222d7f30000001e [09/01/13 11:59:19.368 IST 15f5 173] ACCESS-CORE-SM-DEB: [0021.5c8c.c761, Ca1] adding IIF ID=0x84FD0000000050 [09/01/13 11:59:19.368 IST 15f6 173] ACCESS-CORE-SM-CLIENT-IPDT-NOTF: [0021.5c8c.c761, Ca1] NewClient: No entry for 0021.5c8c.c761. session 0x32000026

 --More-- [09/01/13 11:59:19.368 IST 15f7 173] ACCESS-CORE-SM-NOTF: [0021.5c8c.c761, Ca1] New client 0021.5c8c.c761 - client handle 0x00000001 for SVM [09/01/13 11:59:19.368 IST 15f8 173] ACCESS-CORE-SM-CLIENT-SISF-NOTF: [0021.5c8c.c761, Ca1] No IPv6 binding found for 0021.5c8c.c761(0x32000026) [09/01/13 11:59:19.368 IST 15f9 173] ACCESS-CORE-SM-NOTF: [0021.5c8c.c761, Ca1] Added record to DB - hdl 0x32000026 / 0021.5c8c.c761. 3 session(s) on IDB [09/01/13 11:59:19.368 IST 15fa 173] ACCESS-CORE-SM-DEB: [0021.5c8c.c761, Ca1] Add record - adding MAC 0021.5c8c.c761 [09/01/13 11:59:19.368 IST 15fb 173] ACCESS-CORE-SM-DEB: [0021.5c8c.c761, Ca1] Add record - adding SWIDB Capwap1 [09/01/13 11:59:19.368 IST 15fc 173] ACCESS-CORE-SM-DEB: [0021.5c8c.c761, Ca1] Add record - adding AAA-ID 1E [09/01/13 11:59:19.368 IST 15fd 173] ACCESS-CORE-SM-DEB: [0021.5c8c.c761, Ca1] Add record - adding AUDIT-ID 0a6987b05222d7f30000001e [09/01/13 11:59:19.368 IST 15fe 173] ACCESS-CORE-SM-DEB: [0021.5c8c.c761, Ca1] Add record - adding IIF-ID 0x84FD0000000050 [09/01/13 11:59:19.368 IST 15ff 173] ACCESS-CORE-SM-DEB: [0021.5c8c.c761, Ca1] Add record - adding TARGET\_SCOPE (Client) [09/01/13 11:59:19.368 IST 1600 173] ACCESS-CORE-SM-NOTF: [0021.5c8c.c761, Ca1] No policy handle to bind session [09/01/13 11:59:19.368 IST 1601 173] ACCESS-CORE-SM-DEB: [0021.5c8c.c761, Ca1] Create attr list, session 0x32000026: [09/01/13 11:59:19.368 IST 1602 173] ACCESS-CORE-SM-DEB: [0021.5c8c.c761, Ca1] adding MAC 0021.5c8c.c761 --More-- [09/01/13 11:59:19.368 IST 1603 173] ACCESS-CORE-SM-DEB: [0021.5c8c.c761, Ca1] - adding Swidb 0x99E27F00 [09/01/13 11:59:19.368 IST 1604 173] ACCESS-CORE-SM-DEB: [0021.5c8c.c761, Ca1] adding AAA\_ID=1E [09/01/13 11:59:19.368 IST 1605 173] ACCESS-CORE-SM-DEB: [0021.5c8c.c761, Ca1] adding Audit\_sid=0a6987b05222d7f30000001e [09/01/13 11:59:19.368 IST 1606 173] ACCESS-CORE-SM-DEB: [0021.5c8c.c761, Ca1] adding IIF ID=0x84FD0000000050 [09/01/13 11:59:19.368 IST 1607 173] ACCESS-CORE-SM-NOTF: [0021.5c8c.c761, Ca1] Processing SM CB request for 0x32000026: Event: Start a method (200) [09/01/13 11:59:19.368 IST 1608 173] ACCESS-METHOD-DOT1X-DEB: [0021.5c8c.c761, Ca1] 0xA100000F: initialising [09/01/13 11:59:19.368 IST 1609 173] ACCESS-METHOD-DOT1X-DEB: [0021.5c8c.c761, Ca1] 0xA100000F: disconnected [09/01/13 11:59:19.368 IST 160a 173] ACCESS-METHOD-DOT1X-DEB: [0021.5c8c.c761, Ca1] 0xA100000F: entering restart [09/01/13 11:59:19.368 IST 160b 173] ACCESS-METHOD-DOT1X-NOTF: [0021.5c8c.c761, Ca1] Override cfg - MAC 0021.5c8c.c761 - profile (none) [09/01/13 11:59:19.368 IST 160c 173] ACCESS-METHOD-DOT1X-NOTF: [0021.5c8c.c761, Ca1] Override cfg - SuppTimeout 30s, ReAuthMax 2, MaxReq 2, TxPeriod 30s [09/01/13 11:59:19.368 IST 160d 173] ACCESS-METHOD-DOT1X-NOTF: [0021.5c8c.c761, Ca1] Sending create new context event to EAP for 0xA100000F (0021.5c8c.c761) [09/01/13 11:59:19.368 IST 160e 173] ACCESS-METHOD-DOT1X-DEB: [0021.5c8c.c761, Ca1] 0xA100000F: entering init state --More-- [09/01/13 11:59:19.368 IST 160f 173] ACCESS-METHOD-DOT1X-DEB: [0021.5c8c.c761, Ca1] 0xA100000F:entering idle state [09/01/13 11:59:19.368 IST 1610 173] ACCESS-METHOD-DOT1X-NOTF: [0021.5c8c.c761, Ca1] Created a client entry (0xA100000F) [09/01/13 11:59:19.368 IST 1611 173] ACCESS-METHOD-DOT1X-NOTF: [0021.5c8c.c761, Ca1] Dot1x authentication started for 0xA100000F (0021.5c8c.c761) [09/01/13 11:59:19.368 IST 1612 173] ACCESS-CORE-SM-NOTF: [0021.5c8c.c761, Ca1] Client 0021.5c8c.c761, Context changing state from 'Idle' to 'Running' [09/01/13 11:59:19.368 IST 1613 173] ACCESS-CORE-SM-NOTF: [0021.5c8c.c761, Ca1] Client 0021.5c8c.c761, Method dot1x changing state from 'Not run' to 'Running' [09/01/13 11:59:19.368 IST 1614 173] ACCESS-CORE-SM-NOTF: [0021.5c8c.c761, Ca1] SM will not apply policy for SESSION\_STARTED on 0x32000026 / 0021.5c8c.c761 [09/01/13 11:59:19.368 IST 1615 173] ACCESS-CORE-SM-NOTF: [0021.5c8c.c761, Ca1] Processing default action(s) for event SESSION\_STARTED for session 0x32000026. [09/01/13 11:59:19.368 IST 1616 179] ACCESS-CORE-SM-CLIENT-DOT11-NOTF: [0021.5c8c.c761, Ca1] DB alloc for 0021.5c8c.c761

[09/01/13 11:59:19.368 IST 1617 179] ACCESS-CORE-SM-CLIENT-DOT11-NOTF: [0021.5c8c.c761, Ca1] Dot11 params, bssid: c8f9.f983.4260, radio id: 1, wlan id: 4, assoc id: 3, ssid: EAPFAST [09/01/13 11:59:19.368 IST 1618 179] ACCESS-CORE-SM-CLIENT-DOT11-NOTF: [0021.5c8c.c761, Ca1] Dot11 params, wlan bssid set to: c8f9.f983.426c [09/01/13 11:59:19.368 IST 1619 262] ACCESS-METHOD-DOT1X-DEB: [0021.5c8c.c761, Ca1] Posting !EAP\_RESTART on Client 0xA100000F [09/01/13 11:59:19.368 IST 161a 262] ACCESS-METHOD-DOT1X-DEB: [0021.5c8c.c761, Ca1] 0xA100000F:enter connecting state --More-- [09/01/13 11:59:19.368 IST 161b 262] ACCESS-METHOD-DOT1X-DEB: [0021.5c8c.c761, Ca1] 0xA100000F: restart connecting [09/01/13 11:59:19.368 IST 161c 262] ACCESS-METHOD-DOT1X-DEB: [0021.5c8c.c761, Ca1] Posting RX\_REQ on Client 0xA100000F [09/01/13 11:59:19.368 IST 161d 262] ACCESS-METHOD-DOT1X-DEB: [0021.5c8c.c761, Ca1] 0xA100000F: authenticating state entered [09/01/13 11:59:19.368 IST 161e 262] ACCESS-METHOD-DOT1X-DEB: [0021.5c8c.c761, Ca1] 0xA100000F:connecting authenticating action [09/01/13 11:59:19.368 IST 161f 270] ACCESS-METHOD-DOT1X-DEB: [0021.5c8c.c761, Ca1] Posting AUTH\_START for 0xA100000F [09/01/13 11:59:19.368 IST 1620 270] ACCESS-METHOD-DOT1X-DEB: [0021.5c8c.c761, Ca1] 0xA100000F:entering request state [09/01/13 11:59:19.368 IST 1621 270] ACCESS-METHOD-DOT1X-NOTF: [0021.5c8c.c761, Ca1] Sending EAPOL packet [09/01/13 11:59:19.368 IST 1622 270] ACCESS-METHOD-DOT1X-INFO: [0021.5c8c.c761, Ca1] Platform changed src mac of EAPOL packet [09/01/13 11:59:19.368 IST 1623 270] ACCESS-METHOD-DOT1X-INFO: [0021.5c8c.c761, Ca1] EAPOL packet sent to client 0xA100000F [09/01/13 11:59:19.368 IST 1624 270] ACCESS-METHOD-DOT1X-DEB: [0021.5c8c.c761, Ca1] 0xA100000F:idle request action [09/01/13 11:59:19.500 IST 1625 176] ACCESS-METHOD-DOT1X-INFO: [0021.5c8c.c761, Ca1] Queuing an EAPOL pkt on Authenticator Q [09/01/13 11:59:19.500 IST 1626 173] ACCESS-CORE-SM-NOTF: [0021.5c8c.c761, Ca1] SM will not apply policy for RX\_METHOD\_AGENT\_FOUND on 0x32000026 / 0021.5c8c.c761 --More-- [09/01/13 11:59:19.500 IST 1627 173] ACCESS-CORE-SM-NOTF: [0021.5c8c.c761, Ca1] Processing default action(s) for event RX\_METHOD\_AGENT\_FOUND for session 0x32000026. [09/01/13 11:59:19.500 IST 1628 270] ACCESS-METHOD-DOT1X-DEB: [0021.5c8c.c761, Ca1] Posting EAPOL\_EAP for 0xA100000F [09/01/13 11:59:19.500 IST 1629 270] ACCESS-METHOD-DOT1X-DEB: [0021.5c8c.c761, Ca1] 0xA100000F:entering response state [09/01/13 11:59:19.500 IST 162a 270] ACCESS-METHOD-DOT1X-NOTF: [0021.5c8c.c761, Ca1] Response sent to the server from 0xA100000F [09/01/13 11:59:19.500 IST 162b 270] ACCESS-METHOD-DOT1X-DEB: [0021.5c8c.c761, Ca1] 0xA100000F:request response action [09/01/13 11:59:19.503 IST 162c 270] ACCESS-METHOD-DOT1X-DEB: [0021.5c8c.c761, Ca1] Posting EAP\_REQ for 0xA100000F [09/01/13 11:59:19.503 IST 162d 270] ACCESS-METHOD-DOT1X-DEB: [0021.5c8c.c761, Ca1] 0xA100000F:exiting response state [09/01/13 11:59:19.503 IST 162e 270] ACCESS-METHOD-DOT1X-DEB: [0021.5c8c.c761, Ca1] 0xA100000F:entering request state [09/01/13 11:59:19.503 IST 162f 270] ACCESS-METHOD-DOT1X-NOTF: [0021.5c8c.c761, Ca1] Sending EAPOL packet [09/01/13 11:59:19.503 IST 1630 270] ACCESS-METHOD-DOT1X-INFO: [0021.5c8c.c761, Ca1] Platform changed src mac of EAPOL packet [09/01/13 11:59:19.503 IST 1631 270] ACCESS-METHOD-DOT1X-INFO: [0021.5c8c.c761, Ca1] EAPOL packet sent to client 0xA100000F [09/01/13 11:59:19.503 IST 1632 270] ACCESS-METHOD-DOT1X-DEB: [0021.5c8c.c761, Ca1] 0xA100000F:response request action --More-- [09/01/13 11:59:19.525 IST 1633 176] ACCESS-METHOD-DOT1X-INFO: [0021.5c8c.c761, Ca1] Queuing an EAPOL pkt on Authenticator Q [09/01/13 11:59:19.525 IST 1634 270] ACCESS-METHOD-DOT1X-DEB: [0021.5c8c.c761, Ca1] Posting EAPOL\_EAP for 0xA100000F [09/01/13 11:59:19.525 IST 1635 270] ACCESS-METHOD-DOT1X-DEB: [0021.5c8c.c761, Ca1]

0xA100000F:entering response state [09/01/13 11:59:19.525 IST 1636 270] ACCESS-METHOD-DOT1X-NOTF: [0021.5c8c.c761, Ca1] Response sent to the server from 0xA100000F [09/01/13 11:59:19.525 IST 1637 270] ACCESS-METHOD-DOT1X-DEB: [0021.5c8c.c761, Ca1] 0xA100000F:request response action [09/01/13 11:59:19.529 IST 1638 270] ACCESS-METHOD-DOT1X-DEB: [0021.5c8c.c761, Ca1] Posting EAP\_REQ for 0xA100000F [09/01/13 11:59:19.529 IST 1639 270] ACCESS-METHOD-DOT1X-DEB: [0021.5c8c.c761, Ca1] 0xA100000F:exiting response state [09/01/13 11:59:19.529 IST 163a 270] ACCESS-METHOD-DOT1X-DEB: [0021.5c8c.c761, Ca1] 0xA100000F:entering request state [09/01/13 11:59:19.529 IST 163b 270] ACCESS-METHOD-DOT1X-NOTF: [0021.5c8c.c761, Ca1] Sending EAPOL packet [09/01/13 11:59:19.529 IST 163c 270] ACCESS-METHOD-DOT1X-INFO: [0021.5c8c.c761, Ca1] Platform changed src mac of EAPOL packet [09/01/13 11:59:19.529 IST 163d 270] ACCESS-METHOD-DOT1X-INFO: [0021.5c8c.c761, Ca1] EAPOL packet sent to client 0xA100000F [09/01/13 11:59:19.529 IST 163e 270] ACCESS-METHOD-DOT1X-DEB: [0021.5c8c.c761, Ca1] 0xA100000F:response request action --More-- [09/01/13 11:59:21.191 IST 163f 176] ACCESS-METHOD-DOT1X-INFO: [0021.5c8c.c761, Ca1] Queuing an EAPOL pkt on Authenticator Q [09/01/13 11:59:21.191 IST 1640 270] ACCESS-METHOD-DOT1X-DEB: [0021.5c8c.c761, Ca1] Posting EAPOL\_EAP for 0xA100000F [09/01/13 11:59:21.191 IST 1641 270] ACCESS-METHOD-DOT1X-DEB: [0021.5c8c.c761, Ca1] 0xA100000F:entering response state [09/01/13 11:59:21.191 IST 1642 270] ACCESS-METHOD-DOT1X-NOTF: [0021.5c8c.c761, Ca1] Response sent to the server from 0xA100000F [09/01/13 11:59:21.191 IST 1643 270] ACCESS-METHOD-DOT1X-DEB: [0021.5c8c.c761, Ca1] 0xA100000F:request response action [09/01/13 11:59:21.194 IST 1644 270] ACCESS-METHOD-DOT1X-DEB: [0021.5c8c.c761, Ca1] Posting EAP\_REQ for 0xA100000F [09/01/13 11:59:21.194 IST 1645 270] ACCESS-METHOD-DOT1X-DEB: [0021.5c8c.c761, Ca1] 0xA100000F:exiting response state [09/01/13 11:59:21.194 IST 1646 270] ACCESS-METHOD-DOT1X-DEB: [0021.5c8c.c761, Ca1] 0xA100000F:entering request state [09/01/13 11:59:21.194 IST 1647 270] ACCESS-METHOD-DOT1X-NOTF: [0021.5c8c.c761, Ca1] Sending EAPOL packet [09/01/13 11:59:21.194 IST 1648 270] ACCESS-METHOD-DOT1X-INFO: [0021.5c8c.c761, Ca1] Platform changed src mac of EAPOL packet [09/01/13 11:59:21.194 IST 1649 270] ACCESS-METHOD-DOT1X-INFO: [0021.5c8c.c761, Ca1] EAPOL packet sent to client 0xA100000F [09/01/13 11:59:21.194 IST 164a 270] ACCESS-METHOD-DOT1X-DEB: [0021.5c8c.c761, Ca1] 0xA100000F:response request action --More-- [09/01/13 11:59:21.201 IST 164b 176] ACCESS-METHOD-DOT1X-INFO: [0021.5c8c.c761, Ca1] Queuing an EAPOL pkt on Authenticator Q [09/01/13 11:59:21.201 IST 164c 270] ACCESS-METHOD-DOT1X-DEB: [0021.5c8c.c761, Ca1] Posting EAPOL\_EAP for 0xA100000F [09/01/13 11:59:21.201 IST 164d 270] ACCESS-METHOD-DOT1X-DEB: [0021.5c8c.c761, Ca1] 0xA100000F:entering response state [09/01/13 11:59:21.201 IST 164e 270] ACCESS-METHOD-DOT1X-NOTF: [0021.5c8c.c761, Ca1] Response sent to the server from 0xA100000F [09/01/13 11:59:21.201 IST 164f 270] ACCESS-METHOD-DOT1X-DEB: [0021.5c8c.c761, Ca1] 0xA100000F:request response action [09/01/13 11:59:21.203 IST 1650 270] ACCESS-METHOD-DOT1X-DEB: [0021.5c8c.c761, Ca1] Posting EAP\_REQ for 0xA100000F [09/01/13 11:59:21.203 IST 1651 270] ACCESS-METHOD-DOT1X-DEB: [0021.5c8c.c761, Ca1] 0xA100000F:exiting response state [09/01/13 11:59:21.203 IST 1652 270] ACCESS-METHOD-DOT1X-DEB: [0021.5c8c.c761, Ca1] 0xA100000F:entering request state [09/01/13 11:59:21.203 IST 1653 270] ACCESS-METHOD-DOT1X-NOTF: [0021.5c8c.c761, Ca1] Sending EAPOL packet [09/01/13 11:59:21.203 IST 1654 270] ACCESS-METHOD-DOT1X-INFO: [0021.5c8c.c761, Ca1] Platform changed src mac of EAPOL packet [09/01/13 11:59:21.203 IST 1655 270] ACCESS-METHOD-DOT1X-INFO: [0021.5c8c.c761, Ca1] EAPOL packet sent to client 0xA100000F [09/01/13 11:59:21.203 IST 1656 270] ACCESS-METHOD-DOT1X-DEB: [0021.5c8c.c761, Ca1] 0xA100000F:response request action --More-- [09/01/13 11:59:21.213 IST 1657 176] ACCESS-METHOD-DOT1X-INFO: [0021.5c8c.c761, Ca1] Queuing an EAPOL pkt on Authenticator Q [09/01/13 11:59:21.213 IST 1658 270] ACCESS-METHOD-DOT1X-DEB: [0021.5c8c.c761, Ca1] Posting EAPOL\_EAP for 0xA100000F [09/01/13 11:59:21.213 IST 1659 270] ACCESS-METHOD-DOT1X-DEB: [0021.5c8c.c761, Ca1] 0xA100000F:entering response state [09/01/13 11:59:21.213 IST 165a 270] ACCESS-METHOD-DOT1X-NOTF: [0021.5c8c.c761, Ca1] Response sent to the server from 0xA100000F [09/01/13 11:59:21.213 IST 165b 270] ACCESS-METHOD-DOT1X-DEB: [0021.5c8c.c761, Ca1] 0xA100000F:request response action [09/01/13 11:59:21.220 IST 165c 270] ACCESS-METHOD-DOT1X-DEB: [0021.5c8c.c761, Ca1] Posting EAP\_REQ for 0xA100000F [09/01/13 11:59:21.220 IST 165d 270] ACCESS-METHOD-DOT1X-DEB: [0021.5c8c.c761, Ca1] 0xA100000F:exiting response state [09/01/13 11:59:21.220 IST 165e 270] ACCESS-METHOD-DOT1X-DEB: [0021.5c8c.c761, Ca1] 0xA100000F:entering request state [09/01/13 11:59:21.220 IST 165f 270] ACCESS-METHOD-DOT1X-NOTF: [0021.5c8c.c761, Ca1] Sending EAPOL packet [09/01/13 11:59:21.220 IST 1660 270] ACCESS-METHOD-DOT1X-INFO: [0021.5c8c.c761, Ca1] Platform changed src mac of EAPOL packet [09/01/13 11:59:21.220 IST 1661 270] ACCESS-METHOD-DOT1X-INFO: [0021.5c8c.c761, Ca1] EAPOL packet sent to client 0xA100000F [09/01/13 11:59:21.220 IST 1662 270] ACCESS-METHOD-DOT1X-DEB: [0021.5c8c.c761, Ca1] 0xA100000F:response request action --More-- [09/01/13 11:59:21.224 IST 1663 176] ACCESS-METHOD-DOT1X-INFO: [0021.5c8c.c761, Ca1] Queuing an EAPOL pkt on Authenticator Q [09/01/13 11:59:21.224 IST 1664 270] ACCESS-METHOD-DOT1X-DEB: [0021.5c8c.c761, Ca1] Posting EAPOL\_EAP for 0xA100000F [09/01/13 11:59:21.224 IST 1665 270] ACCESS-METHOD-DOT1X-DEB: [0021.5c8c.c761, Ca1] 0xA100000F:entering response state [09/01/13 11:59:21.224 IST 1666 270] ACCESS-METHOD-DOT1X-NOTF: [0021.5c8c.c761, Ca1] Response sent to the server from 0xA100000F [09/01/13 11:59:21.224 IST 1667 270] ACCESS-METHOD-DOT1X-DEB: [0021.5c8c.c761, Ca1] 0xA100000F:request response action [09/01/13 11:59:21.227 IST 1668 270] ACCESS-METHOD-DOT1X-DEB: [0021.5c8c.c761, Ca1] Posting EAP\_REQ for 0xA100000F [09/01/13 11:59:21.227 IST 1669 270] ACCESS-METHOD-DOT1X-DEB: [0021.5c8c.c761, Ca1] 0xA100000F:exiting response state [09/01/13 11:59:21.227 IST 166a 270] ACCESS-METHOD-DOT1X-DEB: [0021.5c8c.c761, Ca1] 0xA100000F:entering request state [09/01/13 11:59:21.227 IST 166b 270] ACCESS-METHOD-DOT1X-NOTF: [0021.5c8c.c761, Ca1] Sending EAPOL packet [09/01/13 11:59:21.227 IST 166c 270] ACCESS-METHOD-DOT1X-INFO: [0021.5c8c.c761, Ca1] Platform changed src mac of EAPOL packet [09/01/13 11:59:21.227 IST 166d 270] ACCESS-METHOD-DOT1X-INFO: [0021.5c8c.c761, Ca1] EAPOL packet sent to client 0xA100000F [09/01/13 11:59:21.227 IST 166e 270] ACCESS-METHOD-DOT1X-DEB: [0021.5c8c.c761, Ca1] 0xA100000F:response request action --More-- [09/01/13 11:59:21.235 IST 166f 176] ACCESS-METHOD-DOT1X-INFO: [0021.5c8c.c761, Ca1] Queuing an EAPOL pkt on Authenticator Q [09/01/13 11:59:21.235 IST 1670 270] ACCESS-METHOD-DOT1X-DEB: [0021.5c8c.c761, Ca1] Posting EAPOL\_EAP for 0xA100000F [09/01/13 11:59:21.235 IST 1671 270] ACCESS-METHOD-DOT1X-DEB: [0021.5c8c.c761, Ca1] 0xA100000F:entering response state [09/01/13 11:59:21.235 IST 1672 270] ACCESS-METHOD-DOT1X-NOTF: [0021.5c8c.c761, Ca1] Response sent to the server from 0xA100000F [09/01/13 11:59:21.235 IST 1673 270] ACCESS-METHOD-DOT1X-DEB: [0021.5c8c.c761, Ca1] 0xA100000F:request response action [09/01/13 11:59:21.238 IST 1674 179] ACCESS-METHOD-DOT1X-INFO: [0021.5c8c.c761, Ca1] Received an EAP Success [09/01/13 11:59:21.238 IST 1675 270] ACCESS-METHOD-DOT1X-DEB: [0021.5c8c.c761, Ca1]

Posting EAP\_SUCCESS for 0xA100000F [09/01/13 11:59:21.238 IST 1676 270] ACCESS-METHOD-DOT1X-DEB: [0021.5c8c.c761, Ca1] 0xA100000F:exiting response state [09/01/13 11:59:21.238 IST 1677 270] ACCESS-METHOD-DOT1X-DEB: [0021.5c8c.c761, Ca1] 0xA100000F:entering success state [09/01/13 11:59:21.238 IST 1678 270] ACCESS-METHOD-DOT1X-DEB: [0021.5c8c.c761, Ca1] 0xA100000F:response success action [09/01/13 11:59:21.238 IST 1679 270] ACCESS-METHOD-DOT1X-DEB: [0021.5c8c.c761, Ca1] 00xA100000F:entering idle state [09/01/13 11:59:21.238 IST 167a 262] ACCESS-METHOD-DOT1X-DEB: [0021.5c8c.c761, Ca1] Posting AUTH\_SUCCESS on Client 0xA100000F --More-- [09/01/13 11:59:21.238 IST 167b 262] ACCESS-METHOD-DOT1X-DEB: [0021.5c8c.c761, Ca1] 0xA100000F:exiting authenticating state [09/01/13 11:59:21.238 IST 167c 262] ACCESS-METHOD-DOT1X-DEB: [0021.5c8c.c761, Ca1] 0xA100000F:entering authc result state [09/01/13 11:59:21.238 IST 167d 262] ACCESS-METHOD-DOT1X-NOTF: [0021.5c8c.c761, Ca1] Sending EAPOL success immediately [09/01/13 11:59:21.238 IST 167e 262] ACCESS-METHOD-DOT1X-NOTF: [0021.5c8c.c761, Ca1] Sending EAPOL packet [09/01/13 11:59:21.238 IST 167f 262] ACCESS-METHOD-DOT1X-INFO: [0021.5c8c.c761, Ca1] Platform changed src mac of EAPOL packet [09/01/13 11:59:21.239 IST 1680 262] ACCESS-METHOD-DOT1X-INFO: [0021.5c8c.c761, Ca1] EAPOL packet sent to client 0xA100000F [09/01/13 11:59:21.239 IST 1681 262] ACCESS-CORE-SM-NOTF: [0021.5c8c.c761, Ca1] Authc success from Dot1X (1), status OK (0) / event success (0) [09/01/13 11:59:21.239 IST 1682 262] ACCESS-CORE-SM-NOTF: [0021.5c8c.c761, Ca1] Highest prio method: INVALID, Authz method: INVALID, Conn hdl: dot1x [09/01/13 11:59:21.239 IST 1683 262] ACCESS-CORE-SM-NOTF: [0021.5c8c.c761, Ca1] Queued AUTHC SUCCESS from Dot1X for session 0x32000026 (0021.5c8c.c761) [09/01/13 11:59:21.239 IST 1684 173] ACCESS-CORE-SM-NOTF: [0021.5c8c.c761, Ca1] Received internal event APPLY\_USER\_PROFILE (handle 0x32000026) [09/01/13 11:59:21.239 IST 1685 173] ACCESS-CORE-SM-NOTF: [0021.5c8c.c761, Ca1] Clearing AAA data for: 0021.5c8c.c761 [09/01/13 11:59:21.239 IST 1686 173] ACCESS-CORE-SM-SYNC-NOTF: [0021.5c8c.c761, Ca1] Delay add/update sync of username for 0021.5c8c.c761 / 0x32000026 --More-- [09/01/13 11:59:21.239 IST 1687 173] ACCESS-CORE-SM-NOTF: [0021.5c8c.c761, Ca1] Received User-Name user for client 0021.5c8c.c761 [09/01/13 11:59:21.239 IST 1688 173] ACCESS-CORE-SM-SYNC-NOTF: [0021.5c8c.c761, Ca1] Delay add/update sync of auth-domain for 0021.5c8c.c761 / 0x32000026 [09/01/13 11:59:21.239 IST 1689 173] ACCESS-CORE-SM-SYNC-NOTF: [0021.5c8c.c761, Ca1] Delay add/update sync of target-scope for 0021.5c8c.c761 / 0x32000026 [09/01/13 11:59:21.239 IST 168a 173] ACCESS-CORE-SM-NOTF: [0021.5c8c.c761, Ca1] Existing AAA ID: 0x0000001E [09/01/13 11:59:21.239 IST 168b 173] ACCESS-CORE-SM-NOTF: [0021.5c8c.c761, Ca1] Client 0021.5c8c.c761, Method dot1x changing state from 'Running' to 'Authc Success' [09/01/13 11:59:21.239 IST 168c 173] ACCESS-CORE-SM-NOTF: [0021.5c8c.c761, Ca1] Client 0021.5c8c.c761, Context changing state from 'Running' to 'Authc Success' [09/01/13 11:59:21.239 IST 168d 173] ACCESS-CORE-SM-CLIENT-DOT11-NOTF: [0021.5c8c.c761, Ca1] Applying authz attrs - 0x1D0003FF [09/01/13 11:59:21.239 IST 168e 173] ACCESS-CORE-SM-NOTF: [0021.5c8c.c761, Ca1] Non-SM policy applied for 0x32000026. Authz\_attrs not freed [09/01/13 11:59:21.239 IST 168f 173] ACCESS-CORE-SM-SYNC-NOTF: [0021.5c8c.c761, Ca1] Delay add/update sync of method for 0021.5c8c.c761 / 0x32000026 [09/01/13 11:59:21.239 IST 1690 173] ACCESS-CORE-SM-CLIENT-DOT11-NOTF: [0021.5c8c.c761, Ca1] Dot11: authz success signalled for 0021.5c8c.c761 [09/01/13 11:59:21.239 IST 1691 173] ACCESS-CORE-SM-CLIENT-SPI-NOTF: [0021.5c8c.c761, Ca1] Session authz status notification sent to Client[1] for 0021.5c8c.c761 with handle CE38188, list 1D0003FF --More-- [09/01/13 11:59:21.239 IST 1692 173] ACCESS-CORE-SM-NOTF: [0021.5c8c.c761, Ca1] SM will not apply policy for RX\_METHOD\_AUTHC\_SUCCESS on 0x32000026 / 0021.5c8c.c761 [09/01/13 11:59:21.239 IST 1693 173] ACCESS-CORE-SM-NOTF: [0021.5c8c.c761, Ca1] Processing default action(s) for event RX\_METHOD\_AUTHC\_SUCCESS for session 0x32000026.

[09/01/13 11:59:21.239 IST 1694 173] ACCESS-CORE-SM-NOTF: [0021.5c8c.c761, Ca1] Executing default action handler for AUTHC SUCCESS (0x32000026) [09/01/13 11:59:21.239 IST 1695 173] ACCESS-CORE-SM-NOTF: [0021.5c8c.c761, Ca1] AUTHC\_SUCCESS - authorize by default [09/01/13 11:59:21.239 IST 1696 173] ACCESS-CORE-SM-NOTF: [0021.5c8c.c761, Ca1] Signalling Authz success for client 0021.5c8c.c761 [09/01/13 11:59:21.239 IST 1697 173] ACCESS-CORE-SM-NOTF: [0021.5c8c.c761, Ca1] Client 0021.5c8c.c761, Context changing state from 'Authc Success' to 'Authz Success' [09/01/13 11:59:21.239 IST 1698 173] ACCESS-CORE-SM-NOTF: [0021.5c8c.c761, Ca1] Processing SM CB request for 0x32000026: Event: Authorize request (216) [09/01/13 11:59:21.239 IST 1699 173] ACCESS-CORE-SM-NOTF: [0021.5c8c.c761, Ca1] Authz complete (SUCCESS) for client 0021.5c8c.c761/0x32000026 reported [09/01/13 11:59:21.239 IST 169a 173] ACCESS-CORE-SM-NOTF: [0021.5c8c.c761, Ca1] Received internal event AUTHZ\_SUCCESS (handle 0x32000026) [09/01/13 11:59:21.239 IST 169b 173] ACCESS-CORE-SM-NOTF: [0021.5c8c.c761, Ca1] Processing AUTHZ\_CB RESULT (success) for 0x32000026 [09/01/13 11:59:21.239 IST 169c 173] ACCESS-CORE-SM-NOTF: [0021.5c8c.c761, Ca1] Processing SM CB request for 0x32000026: Event: Authz result processed (215) --More-- [09/01/13 11:59:21.239 IST 169d 173] ACCESS-CORE-SM-NOTF: [0021.5c8c.c761, Ca1] Authz result processed, result: 0 [09/01/13 11:59:21.239 IST 169e 173] ACCESS-METHOD-DOT1X-NOTF: [0021.5c8c.c761, Ca1] Received Authz Success for the client 0xA100000F (0021.5c8c.c761) [09/01/13 11:59:21.239 IST 169f 173] ACCESS-CORE-SM-NOTF: [0021.5c8c.c761, Ca1] SM Reauth Plugin: Client authz change, result=Success [09/01/13 11:59:21.239 IST 16a0 173] ACCESS-CORE-SM-NOTF: [0021.5c8c.c761, Ca1] Signalling Authz complete (success) for client 0x32000026 [09/01/13 11:59:21.239 IST 16a1 262] ACCESS-METHOD-DOT1X-DEB: [0021.5c8c.c761, Ca1] Posting AUTHZ\_SUCCESS on Client 0xA100000F [09/01/13 11:59:21.239 IST 16a2 262] ACCESS-METHOD-DOT1X-DEB: [0021.5c8c.c761, Ca1] 0xA100000F:entering authenticated state [09/01/13 11:59:21.239 IST 16a3 262] ACCESS-METHOD-DOT1X-NOTF: [0021.5c8c.c761, Ca1] EAPOL success packet was sent earlier. [09/01/13 11:59:21.239 IST 16a4 5933] 0021.5C8C.C761 1XA: received authentication response, status=0 AAA ID=0 protocol=0 [09/01/13 11:59:21.239 IST 16a5 5933] 0021.5C8C.C761 1XA: Handling status notification request from dot1x, uid=30/0 [09/01/13 11:59:21.239 IST 16a6 5933] 0021.5C8C.C761 client incoming attribute size are 485 [09/01/13 11:59:21.239 IST 16a7 5933] 0021.5C8C.C761 1XA: received RADIUS attr type 450 [09/01/13 11:59:21.239 IST 16a8 5933] 0021.5C8C.C761 1XA: received RADIUS attr type 450 --More-- [09/01/13 11:59:21.239 IST 16a9 5933] 0021.5C8C.C761 1XA: received RADIUS attr type 383 [09/01/13 11:59:21.239 IST 16aa 5933] 0021.5C8C.C761 1XA: received RADIUS attr type 383 [09/01/13 11:59:21.239 IST 16ab 5933] 0021.5C8C.C761 1XA: received RADIUS attr type 87 [09/01/13 11:59:21.239 IST 16ac 5933] 0021.5C8C.C761 1XA: received RADIUS attr type 87 [09/01/13 11:59:21.239 IST 16ad 5933] 0021.5C8C.C761 1XA: received RADIUS attr type 274 [09/01/13 11:59:21.239 IST 16ae 5933] 0021.5C8C.C761 1XA: received RADIUS attr type 274 [09/01/13 11:59:21.239 IST 16af 5933] 0021.5C8C.C761 1XA: received RADIUS attr type 88 [09/01/13 11:59:21.239 IST 16b0 5933] 0021.5C8C.C761 1XA: received RADIUS attr type 88 [09/01/13 11:59:21.239 IST 16b1 5933] 0021.5C8C.C761 1XA: received RADIUS attr type 661 [09/01/13 11:59:21.239 IST 16b2 5933] 0021.5C8C.C761 1XA: received RADIUS attr type 661 [09/01/13 11:59:21.239 IST 16b3 5933] 0021.5C8C.C761 1XA: received RADIUS attr

type 662 [09/01/13 11:59:21.239 IST 16b4 5933] 0021.5C8C.C761 1XA: received RADIUS attr type 662 --More-- [09/01/13 11:59:21.239 IST 16b5 5933] 0021.5C8C.C761 1XA: received RADIUS attr type 82 [09/01/13 11:59:21.239 IST 16b6 5933] 0021.5C8C.C761 1XA: received RADIUS attr type 82 [09/01/13 11:59:21.239 IST 16b7 5933] 0021.5C8C.C761 1XA: received RADIUS attr type 37 [09/01/13 11:59:21.239 IST 16b8 5933] 0021.5C8C.C761 1XA: received RADIUS attr type 37 [09/01/13 11:59:21.239 IST 16b9 5933] 0021.5C8C.C761 1XA: received RADIUS attr type 819 [09/01/13 11:59:21.239 IST 16ba 5933] 0021.5C8C.C761 1XA: received RADIUS attr type 819 [09/01/13 11:59:21.239 IST 16bb 5933] 0021.5C8C.C761 Applying new AAA override for station 0021.5C8C.C761 [09/01/13 11:59:21.239 IST 16bc 5933] 0021.5C8C.C761 Override values (cont..) dataAvgC: -1, rTAvgC: -1, dataBurstC: -1, rTimeBurstC: -1 vlanIfName: '', aclName: '' [09/01/13 11:59:21.239 IST 16bd 5933] 0021.5C8C.C761 Not applying override policy allow override is FALSE [09/01/13 11:59:21.239 IST 16be 5933] 0021.5C8C.C761 1XA: Setting reauth timeout to 1800 seconds from WLAN config [09/01/13 11:59:21.239 IST 16bf 5933] 0021.5C8C.C761 1XA: Setting reauth timeout to 1800 seconds --More-- [09/01/13 11:59:21.239 IST 16c0 5933] 0021.5C8C.C761 1XK: Creating a PKC PMKID Cache entry (RSN 1) [09/01/13 11:59:21.239 IST 16c1 5933] 0021.5C8C.C761 1XK: Set Link Secure: 0 [09/01/13 11:59:21.239 IST 16c2 5933] 0021.5C8C.C761 1XK: Set Link Secure: 0 [09/01/13 11:59:21.239 IST 16c3 5933] 0021.5C8C.C761 1XK: Looking for BSSID C8F9.F983.426C in PMKID cache [09/01/13 11:59:21.239 IST 16c4 5933] 0021.5C8C.C761 1XK: Adding BSSID C8F9.F983.426C to PMKID cache [09/01/13 11:59:21.239 IST 16c5 5933] 0021.5C8C.C761 1XA: Disabling reauth - using PMK lifetime instead [09/01/13 11:59:21.239 IST 16c6 5933] 0021.5C8C.C761 Radius overrides disabled, ignoring source 4 [09/01/13 11:59:21.239 IST 16c7 5933] 0021.5C8C.C761 Radius overrides disabled, ignoring source 4 [09/01/13 11:59:21.239 IST 16c8 5933] 0021.5C8C.C761 Radius overrides disabled, ignoring source 4 [09/01/13 11:59:21.239 IST 16c9 5933] 0021.5C8C.C761 PMK sent to mobility group [09/01/13 11:59:21.239 IST 16ca 5933] 0021.5C8C.C761 1XA: authentication succeeded [09/01/13 11:59:21.239 IST 16cb 5933] 0021.5C8C.C761 1XK: Looking for BSSID C8F9.F983.426C in PMKID cache [09/01/13 11:59:21.239 IST 16cc 5933] 0021.5C8C.C761 1XK: Looking for BSSID C8F9.F983.426C in PMKID cache --More-- [09/01/13 11:59:21.239 IST 16cd 5933] 0021.5C8C.C761 Starting key exchange with mobile - data forwarding is disabled [09/01/13 11:59:21.239 IST 16ce 5933] 0021.5C8C.C761 1XA: Sending EAPOL message to mobile, WLAN=4 AP WLAN=4 [09/01/13 11:59:21.246 IST 16cf 5933] 0021.5C8C.C761 1XA: Received 802.11 EAPOL message (len 123) from mobile [09/01/13 11:59:21.246 IST 16d0 5933] 0021.5C8C.C761 1XA: Received EAPOL-Key from mobile [09/01/13 11:59:21.246 IST 16d1 5933] 0021.5C8C.C761 1XK: Received EAPOL-key in PTK START state (msg 2) from mobile [09/01/13 11:59:21.246 IST 16d2 5933] 0021.5C8C.C761 1XK: Stopping retransmission timer [09/01/13 11:59:21.246 IST 16d3 5933] 0021.5C8C.C761 1XA: Sending EAPOL message to mobile, WLAN=4 AP WLAN=4 [09/01/13 11:59:21.258 IST 16d4 5933] 0021.5C8C.C761 1XA: Received 802.11 EAPOL message (len 99) from mobile

[09/01/13 11:59:21.258 IST 16d5 5933] 0021.5C8C.C761 1XA: Received EAPOL-Key from mobile [09/01/13 11:59:21.258 IST 16d6 5933] 0021.5C8C.C761 1XK: Received EAPOL-key in PTKINITNEGOTIATING state (msg 4) from mobile [09/01/13 11:59:21.258 IST 16d7 5933] 0021.5C8C.C761 1XK: Set Link Secure: 1 [09/01/13 11:59:21.258 IST 16d8 5933] 0021.5C8C.C761 1XK: Key exchange complete updating PEM --More-- [09/01/13 11:59:21.258 IST 16d9 5933] 0021.5C8C.C761 apfMs1xStateInc [09/01/13 11:59:21.258 IST 16da 5933] 0021.5C8C.C761 WCDB\_AUTH: Adding opt82 len 0 [09/01/13 11:59:21.258 IST 16db 5933] 0021.5C8C.C761 WCDB\_LLM: NoRun Prev Mob 0, Curr Mob 0 llmReq 1, return False [09/01/13 11:59:21.258 IST 16dc 5933] 0021.5C8C.C761 WCDB\_CHANGE: auth=L2\_AUTH(1) vlan 20 radio 1 client\_id 0x84fd0000000050 mobility=Unassoc(0) src\_int 0xb6818000000038 dst\_int 0x0 ackflag 0 reassoc\_client 0 llm\_notif 0 ip 0.0.0.0 ip\_learn\_type UNKNOWN [09/01/13 11:59:21.258 IST 16dd 5933] 0021.5C8C.C761 WCDB\_CHANGE: In L2 auth but l2ack waiting lfag not set,so set [09/01/13 11:59:21.258 IST 16de 5933] 0021.5C8C.C761 Not Using WMM Compliance code qosCap 00 [09/01/13 11:59:21.258 IST 16df 5933] 0021.5C8C.C761 WCDB\_AUTH: Adding opt82 len 0 [09/01/13 11:59:21.258 IST 16e0 5933] 0021.5C8C.C761 WCDB\_CHANGE: Suppressing SPI (Mobility state not known) pemstate 7 state LEARN\_IP(2) vlan 20 client\_id 0x84fd0000000050 mob=Unassoc(0) ackflag 1 dropd 0 [09/01/13 11:59:21.258 IST 16e1 5933] 0021.5C8C.C761 Incrementing the Reassociation Count 1 for client (of interface VLAN0020) [09/01/13 11:59:21.258 IST 16e2 5933] 0021.5C8C.C761 1XK: Stopping retransmission timer [09/01/13 11:59:21.258 IST 16e3 5933] 0021.5C8C.C761 0.0.0.0, auth\_state 7 mmRole Unassoc !!! --More-- [09/01/13 11:59:21.258 IST 16e4 5933] 0021.5C8C.C761 0.0.0.0, auth\_state 7 mmRole Unassoc, updating wcdb not needed [09/01/13 11:59:21.258 IST 16e5 5933] 0021.5C8C.C761 Tclas Plumb needed: 0 [09/01/13 11:59:21.258 IST 16e6 5933] 0021.5C8C.C761 WCDB\_AUTH: Adding opt82 len 0 [09/01/13 11:59:21.258 IST 16e7 5933] 0021.5C8C.C761 WCDB\_LLM: NoRun Prev Mob 0, Curr Mob 1 llmReq 1, return False [09/01/13 11:59:21.258 IST 16e8 5933] 0021.5C8C.C761 WCDB\_CHANGE: Suppressing SPI (ACK message not recvd) pemstate 7 state LEARN\_IP(2) vlan 20 client\_id 0x84fd0000000050 mob=Local(1) ackflag 1 dropd 1 [09/01/13 11:59:21.258 IST 16e9 5933] 0021.5C8C.C761 Error updating wcdb on mobility complete [09/01/13 11:59:21.258 IST 16ea 5933] 0021.5C8C.C761 aaa attribute list length is 79 [09/01/13 11:59:21.258 IST 16eb 5933] 0021.5C8C.C761 Sending SPI spi\_epm\_epm\_session\_create successfull [09/01/13 11:59:21.259 IST 16ec 5933] 0021.5C8C.C761 0.0.0.0, auth\_state 7 mmRole Local !!! [09/01/13 11:59:21.259 IST 16ed 5933] 0021.5C8C.C761 0.0.0.0, auth\_state 7 mmRole Local, updating wcdb not needed [09/01/13 11:59:21.259 IST 16ee 5933] 0021.5C8C.C761 Tclas Plumb needed: 0 [09/01/13 11:59:21.260 IST 16ef 190] [WCDB] ==Update event: client (0021.5c8c.c761) client id:( $0x84fd0000000050$ ) vlan (20->20) global\_wlan (4->4) auth\_state (ASSOCIATION->L2\_AUTH\_DONE) mob\_state (INIT->INIT) --More-- [09/01/13 11:59:21.260 IST 16f0 190] [WCDB] ===intf src/dst (0xb6818000000038->0xb6818000000038)/(0x0->0x0) radio/bssid (1->1)/(c8f9.f983.4260->c8f9.f983.4260) llm\_notify (false) addr v4/v6 (0)/(0) [09/01/13 11:59:21.260 IST 16f1 190] [WCDB] wcdb\_client\_mcast\_update\_notify: No mcast action reqd [09/01/13 11:59:21.260 IST 16f2 190] [WCDB] Allocating Client LE and waiting for  $\Delta$ CK [09/01/13 11:59:21.260 IST 16f3 190] [WCDB] wcdb\_ffcp\_wcdb\_client\_add\_notify: client (0021.5c8c.c761) id 0x84fd0000000050 ffcp create flags=0x0 iifid bssid/radio = 0x81fac000000041/0xbfcdc00000003a, src\_intf = 0xb6818000000038 [09/01/13 11:59:21.261 IST 16f4 5933] 0021.5C8C.C761 Received session\_create\_response for client handle 37432873367634000

[09/01/13 11:59:21.261 IST 16f5 5933] 0021.5C8C.C761 Received session\_create\_response with EPM session handle 4060086311 [09/01/13 11:59:21.261 IST 16f6 5933] 0021.5C8C.C761 Send request to EPM [09/01/13 11:59:21.261 IST 16f7 5933] 0021.5C8C.C761 aaa attribute list length is 485 [09/01/13 11:59:21.261 IST 16f8 5933] 0021.5C8C.C761 Sending Activate request for session handle 4060086311 successful [09/01/13 11:59:21.261 IST 16f9 5933] 0021.5C8C.C761 Post-auth policy request sent! Now wait for post-auth policy ACK from EPM [09/01/13 11:59:21.261 IST 16fa 5933] 0021.5C8C.C761 Received activate\_features\_resp for client handle 37432873367634000 [09/01/13 11:59:21.261 IST 16fb 5933] 0021.5C8C.C761 Received activate\_features\_resp for EPM session handle 4060086311 --More-- [09/01/13 11:59:21.262 IST 16fc 5933] 0021.5C8C.C761 Received policy\_enforcement\_response for client handle 37432873367634000 [09/01/13 11:59:21.262 IST 16fd 5933] 0021.5C8C.C761 Received policy\_enforcement\_response for EPM session handle 2818572305 [09/01/13 11:59:21.262 IST 16fe 5933] 0021.5C8C.C761 Received response for EPM SPI ACTIVATE FEATURES request sent for client [09/01/13 11:59:21.262 IST 16ff 5933] 0021.5C8C.C761 Received \_EPM\_SPI\_STATUS\_SUCCESS for request sent for client [09/01/13 11:59:21.262 IST 1700 5933] 0021.5C8C.C761 Post-auth policy ACK recvd from EPM, unset flag on MSCB [09/01/13 11:59:21.262 IST 1701 33] [WCDB] wcdb\_ffcp\_add\_cb: client (0021.5c8c.c761) client (0x84fd0000000050): FFCP operation (CREATE) return code (0) [09/01/13 11:59:21.262 IST 1702 33] [WCDB] wcdb\_send\_add\_notify\_callback\_event: Notifying other features about client add [09/01/13 11:59:21.262 IST 1703 33] ACCESS-CORE-SM-FEATURE-WIRED\_TUNNEL-NOT: [0021.5c8c.c761] Client 0021.5c8c.c761 is not tunnel client..Return [09/01/13 11:59:21.262 IST 1704 33] [WCDB] wcdb\_sisf\_client\_add\_notify: Notifying SISF of DEASSOC to DOWN any old entry for 0021.5c8c.c761 [09/01/13 11:59:21.262 IST 1705 33] [WCDB] wcdb\_sisf\_client\_add\_notify: Notifying SISF of new Association for 0021.5c8c.c761 [09/01/13 11:59:21.262 IST 1706 5933] 0021.5C8C.C761 WCDB SPI response msg handler client code 0 mob state 0 [09/01/13 11:59:21.262 IST 1707 5933] 0021.5C8C.C761 WcdbClientUpdate: L2 Auth ACK from WCDB --More-- [09/01/13 11:59:21.262 IST 1708 5933] 0021.5C8C.C761 WCDB\_L2ACK: wcdbAckRecvdFlag updated [09/01/13 11:59:21.262 IST 1709 5933] 0021.5C8C.C761 WCDB\_AUTH: Adding opt82 len 0 [09/01/13 11:59:21.262 IST 170a 5933] 0021.5C8C.C761 WCDB\_LLM: NoRun Prev Mob 0, Curr Mob 1 llmReq 1, return False [09/01/13 11:59:21.263 IST 170b 5933] 0021.5C8C.C761 WCDB\_CHANGE: auth=LEARN\_IP(2) vlan 20 radio 1 client\_id 0x84fd0000000050 mobility=Local(1) src\_int 0xb6818000000038 dst\_int 0x0 ackflag 2 reassoc\_client 0 llm\_notif 0 ip 0.0.0.0 ip\_learn\_type UNKNOWN [09/01/13 11:59:21.263 IST 170c 190] [WCDB] ==Update event: client (0021.5c8c.c761) client id: $(0x84fd000000050)$  vlan  $(20 - 20)$  global wlan  $(4 - 24)$  auth state (L2\_AUTH\_DONE->LEARN\_IP) mob\_state (INIT->LOCAL) [09/01/13 11:59:21.263 IST 170d 190] [WCDB] ===intf src/dst (0xb6818000000038->0xb6818000000038)/(0x0->0x0) radio/bssid (1->1)/(c8f9.f983.4260->c8f9.f983.4260) llm\_notify (false) addr v4/v6 (0)/(0) [09/01/13 11:59:21.263 IST 170e 190] [WCDB] wcdb\_client\_mcast\_update\_notify: No mcast action reqd [09/01/13 11:59:21.263 IST 170f 190] [WCDB] wcdb\_ffcp\_wcdb\_client\_update\_notify client  $(0021.5c8c.c761)$  id  $0x84fd0000000050$  ffcp update with flags=0x18 [09/01/13 11:59:21.263 IST 1710 190] [WCDB] wcdb\_client\_state\_change\_notify: update flags =  $0x3$ [09/01/13 11:59:21.263 IST 1711 190] ACCESS-CORE-SM-CLIENT-DOT11-NOTF: [0021.5c8c.c761] WCDB notification (LEARN\_IP) for 0021.5c8c.c761 --More-- [09/01/13 11:59:21.263 IST 1712 190] [WCDB] wcdb\_sisf\_client\_update\_notify: Notifying SISF [09/01/13 11:59:21.263 IST 1713 329] [WCDB] wcdb\_ffcp\_cb: client (0021.5c8c.c761)

client (0x84fd0000000050): FFCP operation (UPDATE) return code (0) [09/01/13 11:59:24.417 IST 1714 264] dhcp pkt processing routine is called for pak with SMAC = 0021.5c8c.c761 and SRC\_ADDR = 0.0.0.0 [09/01/13 11:59:24.417 IST 1715 210] sending dhcp packet outafter processing with SMAC = 0021.5c8c.c761 and SRC\_ADDR = 0.0.0.0 [09/01/13 11:59:24.417 IST 1716 144] DHCPD: Sending notification of DISCOVER: [09/01/13 11:59:24.417 IST 1717 144] DHCPD: Sending notification of DISCOVER: [09/01/13 11:59:24.417 IST 1718 144] DHCPD: DHCPOFFER notify setup address 20.20.20.3 mask 255.255.255.0 [09/01/13 11:59:24.425 IST 1719 264] dhcp pkt processing routine is called for pak with SMAC = 0021.5c8c.c761 and SRC\_ADDR = 0.0.0.0 [09/01/13 11:59:24.425 IST 171a 210] sending dhcp packet outafter processing with SMAC = 0021.5c8c.c761 and SRC\_ADDR = 0.0.0.0 [09/01/13 11:59:24.425 IST 171b 144] DHCPD: address 20.20.20.3 mask 255.255.255.0 [09/01/13 11:59:24.425 IST 171c 186] ACCESS-CORE-SM-CLIENT-IPDT-NOTF: [0021.5c8c.c761, Ca1] IP update for MAC 0021.5c8c.c761. New IP 20.20.20.3 [09/01/13 11:59:24.425 IST 171d 186] ACCESS-CORE-SM-CLIENT-IPDT-NOTF: [0021.5c8c.c761, Ca1] IPv4 ID update notify success for label 0x32000026, MAC 0021.5c8c.c761 [09/01/13 11:59:24.425 IST 171e 186] [WCDB] wcdb\_ffcp\_wcdb\_client\_update\_notify client (0021.5c8c.c761) id 0x84fd0000000050 ffcp update with flags=0x18 --More-- [09/01/13 11:59:24.425 IST 171f 173] ACCESS-CORE-SM-NOTF: [0021.5c8c.c761, Ca1] Received internal event SINGLE\_ID\_UPDATE (handle 0x32000026) [09/01/13 11:59:24.425 IST 1720 173] ACCESS-CORE-SM-SYNC-NOTF: [0021.5c8c.c761, Ca1] Delay add/update sync of addr for 0021.5c8c.c761 / 0x32000026 [09/01/13 11:59:24.425 IST 1721 5933] 0021.5C8C.C761 WCDB\_IP\_BIND: w/ IPv4 20.20.20.3 ip\_learn\_type DHCP add\_delete 1,options\_length 0 [09/01/13 11:59:24.425 IST 1722 5933] 0021.5C8C.C761 WcdbClientUpdate: IP Binding from WCDB ip\_learn\_type 1, add\_or\_delete 1 [09/01/13 11:59:24.425 IST 1723 5933] 0021.5C8C.C761 IPv4 Addr: 20:20:20:3 [09/01/13 11:59:24.425 IST 1724 5933] 0021.5C8C.C761 MS got the IP, resetting the Reassociation Count 0 for client [09/01/13 11:59:24.425 IST 1725 5933] 0021.5C8C.C761 apfMsRunStateInc [09/01/13 11:59:24.426 IST 1726 5933] 0021.5C8C.C761 WCDB\_AUTH: Adding opt82 len 0 [09/01/13 11:59:24.426 IST 1727 5933] 0021.5C8C.C761 WCDB\_LLM: prev Mob state 1 curr Mob State 1 llReq flag 0 [09/01/13 11:59:24.426 IST 1728 5933] 0021.5C8C.C761 WCDB\_CHANGE: auth=RUN(4) vlan 20 radio 1 client\_id 0x84fd0000000050 mobility=Local(1) src\_int 0xb6818000000038 dst\_int 0x0 ackflag 2 reassoc\_client 0 llm\_notif 0 ip 20.20.20.3 ip\_learn\_type DHCP [09/01/13 11:59:24.426 IST 1729 329] [WCDB] wcdb\_ffcp\_cb: client (0021.5c8c.c761) client (0x84fd0000000050): FFCP operation (UPDATE) return code (0) [09/01/13 11:59:24.426 IST 172a 5933] 0021.5C8C.C761 AAAS: acct method list NOT configured for WLAN 4, accounting skipped --More-- [09/01/13 11:59:24.426 IST 172b 5933] 0021.5C8C.C761 Sending IPv4 update to Controller 10.105.135.176 [09/01/13 11:59:24.426 IST 172c 5933] 0021.5C8C.C761 Assigning Address 20.20.20.3 to mobile [09/01/13 11:59:24.426 IST 172d 5933] 0021.5C8C.C761 20.20.20.3, auth\_state 20 mmRole Local !!! [09/01/13 11:59:24.426 IST 172e 5933] 0021.5C8C.C761 20.20.20.3, auth\_state 20 mmRole Local, updating wcdb not needed [09/01/13 11:59:24.426 IST 172f 5933] 0021.5C8C.C761 Tclas Plumb needed: 0 [09/01/13 11:59:24.427 IST 1730 190] [WCDB] ==Update event: client (0021.5c8c.c761) client id:(0x84fd0000000050) vlan (20->20) global\_wlan (4->4) auth\_state (LEARN\_IP->RUN) mob\_state (LOCAL->LOCAL) [09/01/13 11:59:24.427 IST 1731 190] [WCDB] ===intf src/dst (0xb6818000000038->0xb6818000000038)/(0x0->0x0) radio/bssid  $(1-1)/(c8f9.f983.4260 - c8f9.f983.4260)$  llm notify (false) addr v4/v6 (0)/(0) [09/01/13 11:59:24.427 IST 1732 190] [WCDB] wcdb\_client\_mcast\_update\_notify: No mcast action reqd [09/01/13 11:59:24.427 IST 1733 190] [WCDB] wcdb\_ffcp\_wcdb\_client\_update\_notify client (0021.5c8c.c761) id 0x84fd0000000050 ffcp update with flags=0x18 [09/01/13 11:59:24.427 IST 1734 190] [WCDB] wcdb\_client\_state\_change\_notify: update flags = 0x2

[09/01/13 11:59:24.427 IST 1735 190] ACCESS-CORE-SM-CLIENT-DOT11-NOTF: [0021.5c8c.c761] Ignore WCDB run notification for 0021.5c8c.c761 as authz complete. --More-- [09/01/13 11:59:24.427 IST 1736 190] [WCDB] wcdb\_sisf\_client\_update\_notify: Notifying SISF [09/01/13 11:59:24.427 IST 1737 329] [WCDB] wcdb\_ffcp\_cb: client (0021.5c8c.c761) client (0x84fd0000000050): FFCP operation (UPDATE) return code (0) [09/01/13 11:59:34.667 IST 1738 190] [WCDB] ==Update event: client (60fa.cd4c.597b) client id:( $0xa028c00000004c$ ) vlan (20->20) qlobal wlan (2->2) auth state (RUN->ASSOCIATION) mob\_state (LOCAL->LOCAL) [09/01/13 11:59:34.667 IST 1739 190] [WCDB] ===intf src/dst (0xb6818000000038->0xb6818000000038)/(0x0->0x0) radio/bssid (0->0)/ (c8f9.f983.4260->c8f9.f983.4260) llm\_notify (true) addr v4/v6 (0)/(0) [09/01/13 11:59:34.667 IST 173a 190] [WCDB] wcdb\_client\_mcast\_update\_notify: No mcast action reqd [09/01/13 11:59:34.667 IST 173b 190] [WCDB] Ignoring auth state transition  $(4 \rightarrow 0)$ [09/01/13 11:59:34.667 IST 173c 190] [WCDB] wcdb\_ffcp\_wcdb\_client\_update\_notify client (60fa.cd4c.597b) id 0xa028c00000004c ffcp update with flags=0x18 [09/01/13 11:59:34.667 IST 173d 190] [WCDB] wcdb\_client\_state\_change\_notify: update flags =  $0x2$ [09/01/13 11:59:34.667 IST 173e 190] [WCDB] wcdb\_sisf\_client\_update\_notify: Notifying SISF [09/01/13 11:59:34.667 IST 173f 329] [WCDB] wcdb\_ffcp\_cb: client (60fa.cd4c.597b) client (0xa028c00000004c): FFCP operation (UPDATE) return code (0) [09/01/13 11:59:34.865 IST 1740 190] [WCDB] ==Update event: client (60fa.cd4c.597b) client id:(0xa028c00000004c) vlan (20->20) global\_wlan (2->2) auth\_state (RUN->RUN) mob\_state (LOCAL->LOCAL) --More-- [09/01/13 11:59:34.865 IST 1741 190] [WCDB] ===intf src/dst (0xb6818000000038->0xb6818000000038)/(0x0->0x0) radio/bssid (0->0)/(c8f9.f983.4260->c8f9.f983.4260) llm\_notify (false) addr v4/v6 (0)/(0) [09/01/13 11:59:34.865 IST 1742 190] [WCDB] wcdb\_client\_mcast\_update\_notify: No mcast action reqd [09/01/13 11:59:34.865 IST 1743 190] [WCDB] wcdb\_ffcp\_wcdb\_client\_update\_notify client (60fa.cd4c.597b) id 0xa028c00000004c ffcp update with flags=0x18 [09/01/13 11:59:34.865 IST 1744 190] [WCDB] wcdb\_client\_state\_change\_notify: update flags =  $0x2$ [09/01/13 11:59:34.865 IST 1745 190] [WCDB] wcdb\_sisf\_client\_update\_notify: Notifying SISF [09/01/13 11:59:34.865 IST 1746 329] [WCDB] wcdb\_ffcp\_cb: client (60fa.cd4c.597b) client (0xa028c00000004c): FFCP operation (UPDATE) return code (0)  $[09/01/13 11:59:36.010 1ST 1747 264]$  dhcp pkt processing routine is called for pak with SMAC =  $60fa.cd4c.597b$  and SRC\_ADDR =  $0.0.0.0$ [09/01/13 11:59:36.010 IST 1748 210] sending dhcp packet outafter processing with SMAC = 60fa.cd4c.597b and SRC\_ADDR = 0.0.0.0 [09/01/13 11:59:36.010 IST 1749 144] DHCPD: address 20.20.20.2 mask 255.255.255.0 [09/01/13 11:59:52.802 IST 174a 190] [WCDB] ==Update event: client (60fa.cd4c.597b) client id:( $0xa028c00000004c$ ) vlan (20->20) qlobal wlan (2->2) auth state (RUN->ASSOCIATION) mob\_state (LOCAL->LOCAL) [09/01/13 11:59:52.802 IST 174b 190] [WCDB] ===intf src/dst (0xb6818000000038->0xb6818000000038)/(0x0->0x0) radio/bssid (0->0)/(c8f9.f983.4260->c8f9.f983.4260) llm\_notify (true) addr v4/v6 (0)/(0) --More-- [09/01/13 11:59:52.802 IST 174c 190] [WCDB] wcdb\_client\_mcast\_update\_notify: No mcast action reqd [09/01/13 11:59:52.802 IST 174d 190] [WCDB] Ignoring auth state transition (4 -> 0) [09/01/13 11:59:52.802 IST 174e 190] [WCDB] wcdb\_ffcp\_wcdb\_client\_update\_notify client (60fa.cd4c.597b) id 0xa028c00000004c ffcp update with flags=0x18 [09/01/13 11:59:52.802 IST 174f 190] [WCDB] wcdb\_client\_state\_change\_notify: update flags =  $0x2$ [09/01/13 11:59:52.802 IST 1750 190] [WCDB] wcdb\_sisf\_client\_update\_notify: Notifying SISF [09/01/13 11:59:52.803 IST 1751 329] [WCDB] wcdb\_ffcp\_cb: client (60fa.cd4c.597b) client (0xa028c00000004c): FFCP operation (UPDATE) return code (0)

[09/01/13 11:59:53.015 IST 1752 190] [WCDB] ==Update event: client (60fa.cd4c.597b) client id:(0xa028c00000004c) vlan (20->20) global\_wlan (2->2) auth\_state (RUN->RUN) mob\_state (LOCAL->LOCAL) [09/01/13 11:59:53.015 IST 1753 190] [WCDB] ===intf src/dst (0xb6818000000038->0xb6818000000038)/(0x0->0x0) radio/bssid (0->0)/(c8f9.f983.4260->c8f9.f983.4260) llm\_notify (false) addr v4/v6 (0)/(0) [09/01/13 11:59:53.015 IST 1754 190] [WCDB] wcdb\_client\_mcast\_update\_notify: No mcast action reqd [09/01/13 11:59:53.015 IST 1755 190] [WCDB] wcdb\_ffcp\_wcdb\_client\_update\_notify client (60fa.cd4c.597b) id 0xa028c00000004c ffcp update with flags=0x18 [09/01/13 11:59:53.015 IST 1756 190] [WCDB] wcdb\_client\_state\_change\_notify: update  $flags = 0x2$  --More-- [09/01/13 11:59:53.015 IST 1757 190] [WCDB] wcdb\_sisf\_client\_update\_notify: Notifying SISF [09/01/13 11:59:53.016 IST 1758 329] [WCDB] wcdb\_ffcp\_cb: client (60fa.cd4c.597b) client (0xa028c00000004c): FFCP operation (UPDATE) return code (0) [09/01/13 11:59:54.045 IST 1759 264] dhcp pkt processing routine is called for pak with SMAC =  $60fa$ .cd4c.597b and SRC ADDR =  $0.0.0.0$ [09/01/13 11:59:54.045 IST 175a 210] sending dhcp packet outafter processing with SMAC = 60fa.cd4c.597b and SRC\_ADDR = 0.0.0.0 [09/01/13 11:59:54.045 IST 175b 144] DHCPD: address 20.20.20.2 mask 255.255.255.0 [09/01/13 12:00:18.830 IST 175c 190] [WCDB] ==Update event: client (60fa.cd4c.597b) client id:(0xa028c00000004c) vlan (20->20) global\_wlan (2->2) auth\_state (RUN->ASSOCIATION) mob\_state (LOCAL->LOCAL) [09/01/13 12:00:18.830 IST 175d 190] [WCDB] ===intf src/dst (0xb6818000000038->0xb6818000000038)/(0x0->0x0) radio/bssid (0->0)/(c8f9.f983.4260->c8f9.f983.4260) llm\_notify (true) addr v4/v6 (0)/(0) [09/01/13 12:00:18.830 IST 175e 190] [WCDB] wcdb\_client\_mcast\_update\_notify: No mcast action reqd [09/01/13 12:00:18.830 IST 175f 190] [WCDB] Ignoring auth state transition  $(4 \rightarrow 0)$ [09/01/13 12:00:18.830 IST 1760 190] [WCDB] wcdb\_ffcp\_wcdb\_client\_update\_notify client (60fa.cd4c.597b) id 0xa028c00000004c ffcp update with flags=0x18 [09/01/13 12:00:18.830 IST 1761 190] [WCDB] wcdb\_client\_state\_change\_notify: update flags =  $0x2$  --More-- [09/01/13 12:00:18.830 IST 1762 190] [WCDB] wcdb\_sisf\_client\_update\_notify: Notifying SISF [09/01/13 12:00:18.830 IST 1763 329] [WCDB] wcdb\_ffcp\_cb: client (60fa.cd4c.597b) client (0xa028c00000004c): FFCP operation (UPDATE) return code (0) [09/01/13 12:00:19.038 IST 1764 190] [WCDB] ==Update event: client (60fa.cd4c.597b) client id:(0xa028c00000004c) vlan (20->20) global\_wlan (2->2) auth\_state (RUN->RUN) mob\_state (LOCAL->LOCAL) [09/01/13 12:00:19.038 IST 1765 190] [WCDB] ===intf src/dst (0xb6818000000038->0xb6818000000038)/(0x0->0x0) radio/bssid (0->0)/(c8f9.f983.4260->c8f9.f983.4260) llm\_notify (false) addr v4/v6 (0)/(0) [09/01/13 12:00:19.038 IST 1766 190] [WCDB] wcdb\_client\_mcast\_update\_notify: No mcast action reqd [09/01/13 12:00:19.038 IST 1767 190] [WCDB] wcdb\_ffcp\_wcdb\_client\_update\_notify client (60fa.cd4c.597b) id 0xa028c00000004c ffcp update with flags=0x18 [09/01/13 12:00:19.038 IST 1768 190] [WCDB] wcdb\_client\_state\_change\_notify: update flags =  $0x2$ [09/01/13 12:00:19.038 IST 1769 190] [WCDB] wcdb\_sisf\_client\_update\_notify: Notifying SISF [09/01/13 12:00:19.038 IST 176a 329] [WCDB] wcdb\_ffcp\_cb: client (60fa.cd4c.597b) client (0xa028c00000004c): FFCP operation (UPDATE) return code (0) [09/01/13 12:00:20.108 IST 176b 5933] 0021.5C8C.C761 Client stats update: Time now in sec 1378015280, Last Acct Msg Sent at 1378015224 sec  $[09/01/13 12:00:20.590 1ST 176c 264]$  dhcp pkt processing routine is called for pak with SMAC =  $60fa$ .cd4c.597b and SRC\_ADDR =  $0.0.0.0$ --More-- [09/01/13 12:00:20.590 IST 176d 210] sending dhcp packet outafter processing with SMAC = 60fa.cd4c.597b and SRC\_ADDR = 0.0.0.0 [09/01/13 12:00:20.590 IST 176e 144] DHCPD: address 20.20.20.2 mask 255.255.255.0 Controller# \*Sep 1 06:04:20.121: 0021.5C8C.C761 Client stats update: 1 wcm: Time now in sec 1378015460, Last Acct Msg Sent at 1378015370 sec \*Sep 1 06:04:20.121: 0021.5C8C.C761 Requested to send acct interim update request msg to APF task for client 0: 1 wcm: 21:5c:8c:c7:61 \*Sep 1 06:04:21.326: Load Balancer: 1 wcm: Success, Resource allocated are: Active Switch number: 1, Active Asic number : 2, Reserve Switch number 0 Reserve Asic number 0. AP Asic num 0 \*Sep 1 06:04:21.326: WCDB\_IIF: 1 wcm: Ack Message ID: 0x85780000000052 code 1001 \*Sep 1 06:04:21.326: PEM recv processing msg Epm spi response(12) 1 wcm: e 1001 \*Sep 1 06:04:21.326: PEM recv processing msg Add SCB(3) 1 wcm: onse(12) \*Sep 1 06:04:21.327: EPM: 1 wcm: Session create resp - client handle 85780000000052 session 32000028 \*Sep 1 06:04:21.327: EPM: 1 wcm: Netflow session create resp - client handle 85780000000052 sess 32000028 \*Sep 1 06:04:21.328: PEM recv processing msg Epm spi response(12) 1 wcm: le 85780000000052 sess 32000028 \*Sep 1 06:04:21.328: EPM: 1 wcm: Init feature, client handle 85780000000052 session 32000028 authz 5000012 \*Sep 1 06:04:21.328: EPM: 1 wcm: Activate feature client handle 85780000000052 sess 32000028 authz 5000012 \*Sep 1 06:04:21.328: PEM recv processing msg Epm spi response(12) 1 wcm: 0052 sess 32000028 authz 5000012 \*Sep 1 06:04:21.328: EPM: 1 wcm: Policy enforcement - client handle 85780000000052 session c8000012 authz 5000012 \*Sep 1 06:04:21.328: EPM: 1 wcm: Netflow policy enforcement - client handle 85780000000052 sess c8000012 authz 5000012 msg\_type 0 policy\_status 0 attr len 0 \*Sep 1 06:04:21.328: PEM recv processing msg Epm spi response(12) 1 wcm: e 85780000000052 sess c8000012 authz 5000012 msg\_type 0 policy\_status 0 attr len 0 \*Sep 1 06:04:28.456: PEM recv processing msg Add SCB(3) 1 wcm: onse(12)